### <span id="page-0-0"></span>Provadores de Teoremas e suas Apli
ações

### Marcus Vinícius Midena Ramos

UNIVASF

27/11/2018

marcus ramos@univasf edu br (28 de novembro de 2018, 10:43)

Mar
us Ramos (UNIVASF) [Provadores](#page-287-0) de Teoremas 27/11/2018 1 / 288

4 0 8

# <span id="page-1-0"></span>Marcus Vinícius Midena Ramos

- ► Engenheiro Eletricista (EPUSP 1982);
- ► Mestre em Sistemas Digitais (EPSUP 1991);
- ► Doutor em Ciência da Computação (UFPE 2016);
- ▶ Professor do curso de Engenharia de Computação da UNIVASF (desde Professor do urso de Engenharia de Computação da UNIVASF (desde 04/2018);
- ► Autor do livro Linguagens Formais (Bookman 2009);
- ▶ Professor das disciplinas: Professor das dis
iplinas:
	- ► Teoria da Computação;
	- $\blacktriangleright$  Linguagens Formais e Autômatos;
	- ► Compiladores;
	- ► Algoritmos e Programação.
- ► Coordenador do grupo de estudos Provadores de Teoremas e suas Apli
ações (desde 07/2018)
- ► Trabalha com a formalização matemática de linguagens livres de ontexto usando o Coq (desde 2013).

# <span id="page-2-0"></span>Motivação

Mar
us Ramos (UNIVASF) [Provadores](#page-0-0) de Teoremas 27/11/2018 3 / 288

J.

Þ

**Kロ ▶ K 伊 ▶** 

Þ

×.  $\mathbf{p}$ × 重

 $298$ 

### <span id="page-3-0"></span>Sobre o que vamos falar?

- ► Matemática formal;
- ▶ Prova interativa de teoremas: Prova interativa de teoremas;
- ◮ Desenvolvimento interativo de programas certificados;
- $\blacktriangleright$ Assistentes de prova em geral;
- ◮ Coq em particular.

つへへ

# <span id="page-4-0"></span>**Objetivos**

- ► Introduzir os Assistentes de Prova Interativos (também conhecidos como Provadores de Teoremas); omo Provadores de Teoremas);
- ► Discutir o seu papel no desenvolvimento de programas e na prova de teoremas; teoremas;
- ▶ Apresentar alguns projetos de formalização relevantes, tanto na indústria quanto na academia;
- ▶ Apresentar tópicos das principais teorias utilizadas;
- ◮ Apresentar o assistente de provas Coq;
- ▶ Mostrar alguns exemplos;
- ► Fazer alguns exercícios.

### <span id="page-5-0"></span>Provadores de Teoremas  $\times$  Assistentes de Prova Interativos

Termos diferentes para designar a mesma oisa:

► "Provadores de Teoremas" é um termo bastante usado mas que não orresponde à realidade das ferramentas:

Os provadores não provam teoremas, pelo menos não sozinhos;

- ► Por isso, este é considerado um termo um pouco mais pretensioso (ou ambi
ioso);
- Neste sentido, o termo "Assistentes Interativos de Provas" é mais Neste sentido, o termo Assistentes Interativos de Provas é mais razoável:

Os assistentes ajudam o usuário a construir provas e não tem como objetivo onstruí-las sozinhos;

- ► Ainda assim, os Assistentes Interativos de Provas oferecem alguns recursos de automação que servem para casos especiais;
- ► Nesta apresentação, assim como na maior parte da literatura espe
ializada, os dois termos serão usados de forma indistinta.

Motivação

### <span id="page-6-0"></span>Roteiro

[Apresentação](#page-1-0)

Motivação

Assistentes de Prova

[Apli
ações](#page-36-0)

[Coq](#page-52-0)

#### [Objetivos](#page-89-0)

Exemplo [Completo](#page-95-0)

Exemplos e Exercícios

Teoria **O** Visão Geral O Lógica Proposicional  $\bullet$  Lógica de Predicados [Dedução](#page-174-0) Natural Cál
ulo Lambda [Não-Tipado](#page-194-0) Cál
ulo [Lambda](#page-215-0) Tipado O Correspondência de Curry-Howard<br>O Teoria de Tipos [Construtivismo](#page-265-0) e BHK O Cálculo de Construções com Definições Indutivas Cál
ulo de [Construções](#page-272-0) om Denições Indutivas

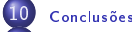

11

**Referências** 

4 0 8

 $298$ 

### <span id="page-7-0"></span>História e prática corrente

#### ▶ Provas de teoremas:

- Informais; Informais;
- ▶ Difíceis de construir; eis de la construir; en la construir; en la construir; en la construir; en la construir; en la construir; en l
- ▶ Difíceis de verificar
- ▶ Programas de computador:
	- $\blacktriangleright$  Informais;
	- ► Difíceis de construir;
	- ► Difíceis de testar

### $\triangleright$  Coincidência?

### <span id="page-8-0"></span>História e prática corrente

- ▶ NA VERDADE NÃO, já que a prova de teoremas e o desenvolvimento de software possuem essen
ialmente a mesma natureza;
- ► De acordo com a Correspondência de Curry-Howard, desenvolver um programa é a mesma coisa que provar um teorema, e vice-versa;
- $\blacktriangleright$  Explorar essa similaridade pode ser benéfica para ambas as atividades:
	- ► Raciocínio ('reasoning'') pode ser introduzido na programação, e
	- ◮ Computação pode ser usada na prova de teoremas.
- ◮ Como tirar proveito de tudo isso então?

### <span id="page-9-0"></span>Perspectivas

- ► A <mark>formalização matemática ("matemática codificada no</mark> computador") é a resposta;
- ► Raciocínio auxliado por computador;
- $\blacktriangleright$  Uso de assistentes interativos de provas (provadores de teoremas).

- <span id="page-10-0"></span>► O que são <mark>teoremas</mark> ?
- ► O que são <mark>provas</mark> ?
- $\blacktriangleright$ O que são provadores de teoremas ?

4 0 1

重

 $290$ 

<span id="page-11-0"></span>Perguntar não ofende:

- $\triangleright$  Coisa de maluco?
- ► Tem aplicação prática?
- ▶ Por que eu deveria me interessar por isso?

 $\leftarrow$   $\Box$ 

<span id="page-12-0"></span>Nova maneira de:

- $\blacktriangleright$  Provar teoremas;
- Desenvolver software.  $\mathbf{v}^{\mathbf{v}}$

4日)

重

 $298$ 

<span id="page-13-0"></span>Provadores de Teoremas:

- ▶ Programa de computador: Programa de omputador;
- Existem vários disponíveis; Existem vários disponíveis;
- Mudam a teoria subjacente (por exemplo, clássica ou construtiva), as ◮ Mudam a teoria subja
ente (por exemplo, lássi
a ou onstrutiva), as linguagens e as interfaces;
- ► Geralmente são gratuitos;
- ◮ Disponíveis para várias plataformas (Windows, Linux, iOS);
- ◮ Fazem a verificação mecânica da correção de uma prova;
- ◮ Fun
ionam omo assistente interativo para elaboração de provas;
- ◮ Eventualmente permitem a extração de programas;
- ► Usam diversas linguagens e teorias.

<span id="page-14-0"></span>Vantagens para:

- $\blacksquare$ Matemáti
os;
- ◮ Cientistas da omputação;
- ◮ Programadores;
- ◮ Engenheiros de software;
- ◮ Empresas de desenvolvimento de software e hardware;
- $\blacktriangleright$ Usuários de programas, componentes e aplicativos.

<span id="page-15-0"></span>Para os matemáticos:

- $\blacktriangleright$ Formalização;
- $\blacktriangleright$ Segurança;
- ◮ Publi
ação;
- ◮ Compartilhamento;
- $\blacktriangleright$ Reutilização.

4日)

 $2Q$ 

- <span id="page-16-0"></span>◮ Prova de teoremas e desenvolvimento de software , o que uma especiencia de software , o que uma especiencia de tem a ver com a outra?
- ▶ Não são coisas completamente diferentes? Teoria e prática? Não são oisas ompletamente diferentes? Teoria e práti
a?
- ► Tem tudo a ver!

#### <span id="page-17-0"></span>Questões iniciais de la construcción de la construcción de la construcción de la construcción de la construcción de la construcc

### Prova?

- ► Argumentação incontestável sobre a validade de uma proposição.
- ► Argumentação?
- ◮ Incontestável?
- ► Proposição?

Dependendo da audiên
ia e das linguagens utilizadas, uma prova pode ou não ser aceita como válida. O desafio é propor uma linguagem que seja simples o suficiente para convencer tdas as audiências, incluindo e prin
ipalmente as máquinas.

<span id="page-18-0"></span>Teorema?

- ► Proposição não-trivial acerca de alguma definição ou conjunto de definições.
- $\triangleright$  Não-trivial?
- $\blacktriangleright$ Definição?

Exemplo:  $\forall n, n^2 + n$  é par.

4 0 1

### <span id="page-19-0"></span>Teoria?

- $\blacktriangleright$  Conjunto limitado de definições (uma ou mais);
- ► Conjunto, geralmente extenso, de teoremas (ou lemas) que dizem respeito à(s) definição(ões);
- ► Teoremas e lemas são propriedades não-triviais das definições e que, por ausa disso, ne
essitam ser demonstradas (provadas);
- ► As provas precisam ser formuladas em algum tipo de cálculo;
- ► A simplicidade do cálculo pode permitir que as provas sejam verificadas automaticamente.

Exemplos: (i) Cálculo Lambda e (ii) Linguagens Livres de Contexto.

<span id="page-20-0"></span>Provar teoremas e desenvolver sofware?

- ▶ Correspondência de Curry-Howard;
- $\blacktriangleright$ Dedução Natural;
- Cálculo Lambda.  $\blacktriangleright$

4 0 1

∍

<span id="page-21-0"></span>Se alguns requisitos forem observados, a prova de um teorema se torna o programa que atende à uma certa especificação.

- ► Provas ⇔ Programas;
- ► Proposições (ou Tipos) ⇔ Especificações.

<span id="page-22-0"></span>Consequência prática:

► Provar um teorema é a mesma coisa que construir um programa!

4 0 8

Þ

<span id="page-23-0"></span>Atividades usuais:

- ► Obter uma prova para um teorema, ou seja, Prova  $\Rightarrow$  Teorema (Proposição);
- ► Construir um programa que atende uma especificação, ou seja, Programa  $\Rightarrow$  Especificação (Tipo).

<span id="page-24-0"></span>Correspondên
ia de Curry-Howard:

- ► Provas são Programas;
- ◮ Programas são Provas;
- $\blacktriangleright$ Proposições são Especificações;
- $\blacktriangleright$ Especificações são Proposições.

 $\blacksquare$ 

<span id="page-25-0"></span>Desta forma, podemos:

- ► Construir uma especificação para um programa na forma de uma proposição;
- ► Construir uma prova para esta proposicão; Construir uma prova para esta proposição;
- $\blacktriangleright$ Obter o programa a partir da prova.

 $\blacksquare$ 

<span id="page-26-0"></span>Conseqüências:

- ▶ Programas certificados;
- ► Não há necessidade de testes;
- ► Corretos por construção;
- $\triangleright$  Maior confiabilidade.

Importância decorre do uso generalizado e crescente de sistemas computacionais, especialmente em aplicações que oferecem risco à vida ou ao patrimônio.

<span id="page-27-0"></span>Requisitos:

- ► Conhecer Provadores de Teoremas;
- $\blacktriangleright$ Conhecer a teoria subjacente;
- $\blacktriangleright$ Experiência;
- $\blacktriangleright$ Força de vontade.

4 0 1

Þ

# <span id="page-28-0"></span>Assistentes de Prova

 $\mathbf{p}$ 

≃

目

 $298$ 

### <span id="page-29-0"></span>Characteristics

- $\blacktriangleright$  Software tools that assist the user in theorem proving and program development;
- $\blacktriangleright$  First initiative dates from 1967 (Automath, De Bruijn);
- ◮ Many provers are available today (Coq, Agda, Mizar, HOL, Isabelle, Matita, Nuprl...);
- ► Check The Seventeen Provers of the World
- ◮ Interactive;
- ► Graphical interface;
- ► Proof/program checking;
- ▶ Proof/program construction.

### <span id="page-30-0"></span>The Seventeen Provers of the World

#### The Seventeen Provers of the World

Compiled by Freek Wiedijk (and with a Foreword by Dana Scott)

> <freek@ca.ru.nl> Radbond University Niimeren

Abstract. We compare the styles of several proof assistants for mathematics. We present Pythagoras' proof of the irrationality of  $\sqrt{2}$  both informal and formalized in (1) HOL. (2) Mizar, (3) PVS, (4) Coq. (5) Otter/Ivg. (6) Isabelle/Isar, (7) Alfa/Aqda. (8) ACL2. (9) PhoX. (10) IMPS. (11) Metamath, (12) Theorema, (13) Lego, (14) Nuprl, (15) Ωmega, (16) B method (17) Minlos

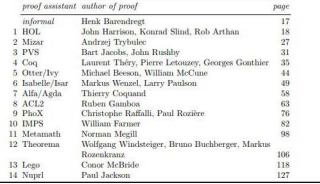

目

 $QQ$ 

イロト イ母 ト イヨ ト イヨト

### <span id="page-31-0"></span>Usage

- $\bullet$  The user writes a statement (proposition) or a type expression (specification) in the language of the underlying logic;
- $\bullet$  is constructed (directly or indirectly):
	- $\blacktriangleright$  A proof of the theorem;
	- $\triangleright$  A program (term) that complies to the specification.
- **3** Directly: the proof/term is written in the formal language accepted by the assistant:  $\mathbf{t}$
- **Fight** the proof term is built with the assistance of an interactive "tactics" language:
- **3** In either case, the assistant encerts that the proof/term complies to the theorem/specification.

### <span id="page-32-0"></span>Check and/or construct

- $\blacktriangleright$  Proof assistants check that proofs/terms are correctly constructed;
- ► This is done via simple type-checking algorithms;
- ▶ Automated proof/term construction might exist is some cases, to some extent, but this is not the main focus;
- $\blacktriangleright$  Thus the name "proof assistant";
- $\blacktriangleright$  Automated theorem proofing might be pursued, due to "proof irrelevance": irrelevan
e;
- $\blacktriangleright$  Automated program development, on the other hand, is unrealistic.

つひつ

# <span id="page-33-0"></span>Main benefits

- ▶ Proofs and programs can be mechanically checked, saving time and Proofs and programs an be me
hani
ally he
ked, saving time and effort and increasing reliability; eort and in
reasing reliability;
- $\blacktriangleright$  Checking is efficient;
- Results can be easily stored and retrieved for use in different contexts; ◮ Results an be easily stored and retrieved for use in dierent ontexts;
- ► Tactics help the user to construct proofs/programs;
- $\blacktriangleright$  User gets deeper insight into the nature of his proofs/programs, allowing further improvement.

- <span id="page-34-0"></span> $\blacktriangleright$  Formalization and verification of theorems and whole theories;
- ▶ Verification of computer programs;
- ◮ Corre
t software development;
- $\blacktriangleright$ Automatic review of large and complex proofs submitted to journals;
- ▶ Verification of hardware and software components.

### <span id="page-35-0"></span>Drawbacks

- $\blacktriangleright$  Failures in infrastructure may decrease confidence in the results (proof assistant code, language processors, operating system, hardware etc);
- $\blacktriangleright$  Size of formal proofs;
- ◮ Redu
ed numer of people using proof assistants;
- ◮ Slowly increasing learning curve;
- Resemblance of computer code keeps pure mathematicians  $\blacktriangleright$ uninterested.
# <span id="page-36-0"></span>Aplicações

Marcus Ramos (UNIVASF)

Provadores de Teoremas

 $\mathbb{B}$  is  $27/11/2018$  $37 / 288$ 

目

 $298$ 

 $\mathcal{A}$ 

B.K

**K ロ ト K 伊 ト K** 

### <span id="page-37-0"></span>Questões iniciais

O mundo está mudando:

- $\blacktriangleright$ Empresas de software estão usando Provadores de Teoremas;
- $\blacktriangleright$ Elas estão contratando profissionais que sabem usá-los;
- ◮ Competitividade, produtividade e qualidade;
- ▶ Aplicações importantes;
- ◮ Mer
ado emergente.

 $\Omega$ 

### <span id="page-38-0"></span>Questões iniciais

Já mudou alguma oisa?

- $\blacktriangleright$  Intel: Intel;
- Microsoft: ◮ Mi
rosoft;
- ◮ Compiladores, sistemas operacionais, chips, smart cards etc;
- ► Visível na Europa e nos EUA;
- $\blacktriangleright$ Imper
eptível no Brasil;
- ◮ Oportunidades de arreira e de empreendimento.

 $\Omega$ 

### <span id="page-39-0"></span>Introduction

- Great and increasing interest in formal proof and program development over the recent years;
- $\blacktriangleright$  Main areas include:
	- $\triangleright$  Programming language semantics formalization,
	- $\blacktriangleright$  Mathematics formalization;
	- Education ы
- $\blacktriangleright$  Important projects in both academy and industry;
- $\blacktriangleright$  Top 100 theorems (93% formalized as of November/2018);
- Check 100 Theorems;
- $\triangleright$  One way road.

### <span id="page-40-0"></span>100 Theorems

#### **Formalizing 100 Theorems**

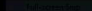

There used to exist a "top 100" of mathematical theorems on the web, which is a rather arbitrary list (and most of the theorems seem rather elementary), but still is nice to look at On the current page. will keep track of which theorems from this list have been formalized. Currently the fraction that already has been formalized seems to be

#### 93%

The page does not keep track of all formalizations of these theorems. It just shows formalizations in systems that have formalized a significant number of theorems, or that have formalized a theorem that none of the others have done. The systems that this page refers to are (in order of the number of theorems that have been formalized. so the more interesting systems for mathematics are near the top):

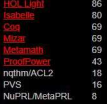

Theorems in the list which have not been formalized yet are in italics. Formalizations of Tive proofs are in italics too. The difficult proofs in the list (according to John all the others are not a serious challenge "given a week or two") have been underlined. The formalizations under a theorem are in the order of the list of systems, and not in chronological order.

造

 $QQ$ 

メロト メ都 トメ ヨ トメ ヨ トー

# <span id="page-41-0"></span>A Sampler of Formally Checked Projects

Some remarkable proje
ts:

- Four Color Theorem: Four Color Theorem;
- ◮ Odd Order Theorem: Odd Order Theorem;
- ◮ Kepler Conjecture;
- ◮ Homotopy Type Theory and Univalent Foundations of Mathemati
s;
- ◮ Compiler Certi
ation;
- ◮ Mi
rokernel Certi
ation;
- ◮ Digital Security Certification.

- <span id="page-42-0"></span> $\blacktriangleright$  Stated in 1852, proved in 1976 and again in 1995;
- $\blacktriangleright$  The two proofs used computers to a some extent, but were not fully mechanized: me
hanized;
- ► In 2005, Georges Gonthier (Microsoft Research) and Benjamin Werner (INRIA) produced a proof script that was fully checked by a machine;
- $\blacktriangleright$  Milestone in the history of computer assisted proofing;
- $\triangleright$  60,000 lines of Coq script and 2,500 lemmas;
- ◮ Byprodu
ts.

 $\Omega$ 

### <span id="page-43-0"></span>According to Wikipedia:

"In mathematics, the four color theorem, or the four color map theorem, states that, given any separation of a plane into contiguous regions, producing a figure called a map, no more than four colors are required to color the regions of the map so that no two adjacent regions have the same color. Adjacent means that two regions share a common boundary curve segment, not merely a corner where three or more regions meet."

<span id="page-44-0"></span>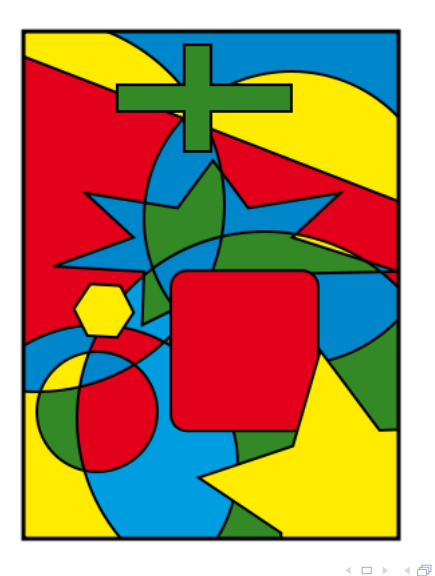

Mar
us Ramos (UNIVASF) [Provadores](#page-0-0) de Teoremas 27/11/2018 45 / 288

Þ . p

 $\mathbf{p}_i$ 

重

 $298$ 

<span id="page-45-0"></span>"Although this work is purportedly about using computer Although this work is purportedly about using omputer programming to help doing mathematics, we expect that most of its fallout will be in the reverse direction using mathematics to help programming computers."

Georges Gonthier

### <span id="page-46-0"></span>Odd Order Theorem

- Also known as the Feit-Thomson Theorem:  $\mathcal{A}$
- $\blacktriangleright$  "In mathematics, the Feit-Thompson theorem, or odd order theorem, states that every finite group of odd order is solvable" (Wikipedia);
- $\blacktriangleright$  Important to mathematics (in the classification of finite groups) and ryptography;
- ▶ Conjectured in 1911, proved in 1963;
- ◮ Formally proved by a team led by Georges Gonthier in 2012;
- ◮ Six years with full-time dedication;
- $\blacktriangleright$  Huge achievement in the history of computer assisted proofing;
- $\blacktriangleright$  150,000 lines of Coq script and 13,000 theorems;

<span id="page-47-0"></span>**Opportunity** Fermat's Last Theorem

Statement in Coq:

Theorem Fermat: forall x y z n: nat,  $(x^m+y^m=z^m)->(n\leq 2)$ .

According to Wikipedia:

- $\blacktriangleright$  "In number theory Fermat's Last Theorem (sometimes called Fermat's onje
ture, espe
ially in older texts) states that no three positive integers  $a,\,b$ , and  $c$  satisfy the equation  $a^n+b^n=c^n$  for any integer value of  $n$  greater than  $2$ ";
- $\blacktriangleright$  "This theorem was first conjectured by Pierre de Fermat in 1637 in the margin of a copy of Arithmetica where he claimed he had a proof that was too large to fit in the margin. The first successful proof was released in 1994 by Andrew Wiles, and formally published in 1995, after 358 years of effort by mathematicians. The proof was described as a 'stunning advance' in the citation for his Abel Prize award in  $2016"$  $QQ$

Mar
us Ramos (UNIVASF) [Provadores](#page-0-0) de Teoremas 27/11/2018 48 / 288

### <span id="page-48-0"></span>**Compiler Certification**

- CompCert, a fully verified compiler for a large subset of C that generates PowerPC code:
- Object code is certified to comply with the source code in all cases;
- Applications in avionics and critical software systems;
- Not only checked, but also developed in Coq;
- $\blacktriangleright$  Three persons-years over a five yers period;
- ▶ 42,000 lines of Cog code.

### <span id="page-49-0"></span>Microkernel Certification

- Critical component of operating systems, runs in privileged mode;
- $\blacktriangleright$  Harder to test in all situations:
- Sela, written in C (10,000 lines), was fully checked in HOL/Isabelle;
- $\triangleright$  No crash, no execution of any unsafe operation in any situation;
- Proof is  $200,000$  lines long;
- 11 persons-years, can go down to 8, 100% overhead over a non-certified project.

## <span id="page-50-0"></span>Digital Security Certification

- JavaCard smart card platform;
- Personal data such as banking, credit card, health etc;
- Multiple applications by different companies;
- Confidence and integrity must be assured;
- Formalization of the behaviour and the properties of its components;
- Complete certification, highest level achieved;
- INRIA, Schlumberger and Gemalto.

# <span id="page-51-0"></span>O profissional do futuro precisa conhecer e saber usar a teoria Provadores de Teoremas são apenas uma ferramenta.

つひつ

<span id="page-52-0"></span>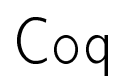

Ε

 $299$ 

イロト イ部 トイモト イモト

<span id="page-53-0"></span>Coquesta e simultaneamente: e simultaneamente: e simultaneamente: e simultaneamente: e simultaneamente: e simul

- ► Uma <mark>linguagem de programação funcional</mark> (que pode ser usada para onstruir programas e realizar omputações);
- ► Um <mark>assistente interativo de provas</mark> que possibilita a extração de ódigo;

 $Co<sub>9</sub>$ 

 $\blacktriangleright$   $\dot{\bm{\mathsf{E}}}$  justamente o uso combinado destes recursos que o torna uma ferramenta muito poderosa.

つひつ

<span id="page-54-0"></span>Coq pode ser executado em linha de comando ou através de uma interface gráfica (CoqIDE ou Proof General).

- ► Coq implementa duas linguagens, <mark>Gallina e Vernacular</mark> ;
- ◮ Gallina é a linguagem usada para representar termos (provas e programas) e proposições (teoremas e tipos);

 $Co<sub>9</sub>$ 

- ► Gallina é baseada no Cálculo de Contruções com Definições Indutivas;
- ► Vernacular é a linguagem de comando para interação com o usuário.

### <span id="page-55-0"></span>Overview

- ◮ Developed by Huet/Coquand at INRIA in 1984;
- ► First version released in 1989, inductive types were added in 1991;

 $Co<sub>9</sub>$ 

- $\blacktriangleright$  Continuous development and increasing usage since then;
- $\blacktriangleright$  The underlying logic is the Calculus of Constructions with Inductive Definitions: Denitions;
- $\blacktriangleright$  It is implemented by a typed functional programming with a higher order logic language called Gallina;
- Interaction with the user is via a command language called *Vernacular*;
- ► Constructive logic with large standard library and user contributions base;
- Extensible environment: Extensible environment;
- ► Check Coq [Home](http://coq.inria.fr/) Page for downloads, documentation, communities and much more

 $\Omega$ 

### <span id="page-56-0"></span>User session

The proof can be constructed directly ou indirectly. In the indirect case:

 $Co<sub>9</sub>$ 

- The initial goal is the theorem or specification supplied by the user: The initial goal is the theorem or spe
i
ation supplied by the user;
- The initial context of the proof is usually empty:  $\mathbf{I}$  is usually empty is usually empty initial to the proof is usually empty is usually empty in  $\mathbf{I}$
- ► The application of a "tactic", on either the current goal or one of the The appli
ation of a ta
ti
, on either the urrent goal or one of the premises, substitutes the current goal for zero or more subgoals, or changes the context accordingly;
- $\blacktriangleright$  This creates the notion of a stack of subgoals, all of which have to be proved in reverse order;
- ▶ The context changes and may incorporate new premises;
- ▶ The process is repeated for each subgoal, until no subgoal remains;
- $\blacktriangleright$  The proof/expression is then constructed, checked and saved by the proof assistant from the sequence of tactics used.

### <span id="page-57-0"></span>Tactics usage

- ▶ Inference rules map premises to conclusions;
- ▶ Forward reasoning is the process of moving from premises to conclusions: on
lusions;

 $Co<sub>9</sub>$ 

- ► Example: from a proof of  $a$  and a proof of  $b$  one can prove  $a\wedge b,$
- ▶ Backward reasoning is the process of moving from conclusions to premises;
	- ► Example: to prove  $a \wedge b$  one has to prove  $a$  and also prove  $b;$
- ► Coq uses backward reasoning;
- $\blacktriangleright$  They are implemented by "tactics";
- ► A tactic reduces a goal to its subgoals, if any, changes the context or simply proves the goal.

<span id="page-58-0"></span>Uma interface gráfica para uso do Coq:

- ▶ Menus, atalhos e preferências;
- ► Lado esquerdo: editor de <mark>scripts</mark> (seqüência de definições e lemas/teoremas da teoria que se deseja formalizar);

 $Co<sub>9</sub>$ 

- ► Lado direito em cima: <mark>contexto-</mark>usado na prova ("goal" corrente e onjunto de premissas disponíveis);
- ► Lado direito embaixo: mensagens do sistema para o usuário.

 $\Omega$ 

# <span id="page-59-0"></span>CoqIDE

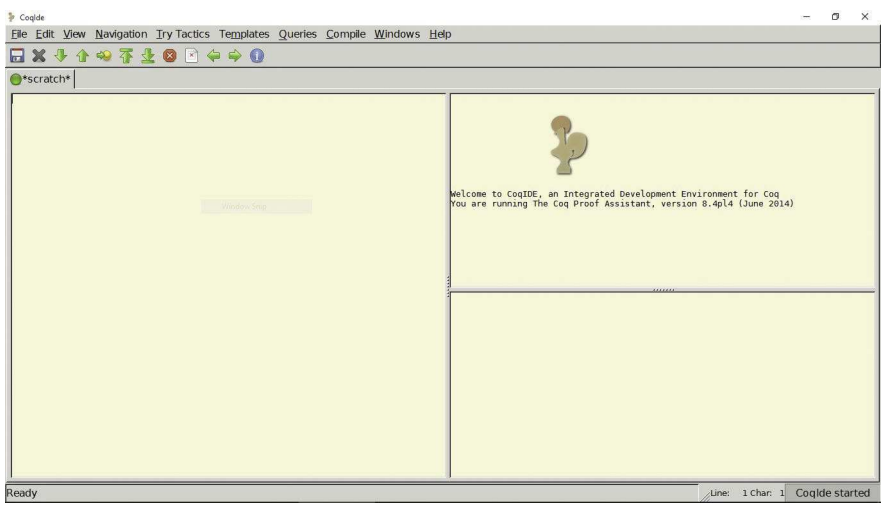

Mar
us Ramos (UNIVASF) [Provadores](#page-0-0) de Teoremas 27/11/2018 60 / 288

Ε

 $299$ 

경기

# <span id="page-60-0"></span>CoqIDE

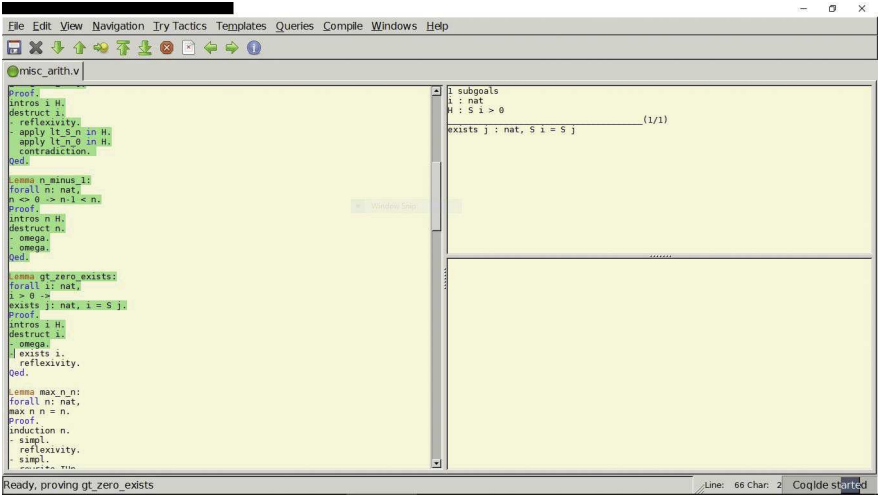

Mar
us Ramos (UNIVASF) [Provadores](#page-0-0) de Teoremas 27/11/2018 61 / 288

Ε

 $299$ 

경기

# <span id="page-61-0"></span>CoqIDE

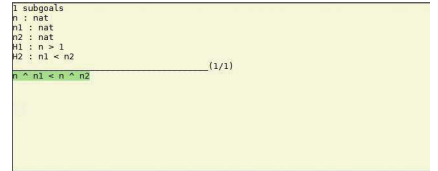

 $299$ 

경기 Ε

<span id="page-62-0"></span>Exemplo de sessão, prova da proposição:

Lemma example:  $\forall$  a b c. Prop,  $(a \rightarrow (b \rightarrow c)) \rightarrow (b \rightarrow (a \rightarrow (b \land c)))$ .

- ► Seqüência de táticas;
- ► Pode-se avançar (ctrl-arrow-down) ou retroceder (ctrl-arrow-up) tática por tática;
- ► Táticas já processadas tornam-se verdes e ficam "travadas";
- ► Observe a mudança do "goal" e a geração de novos "subgoals";

 $Co<sub>9</sub>$ 

► Observe a mudança do contexto.

 $QQ$ 

## <span id="page-63-0"></span>CoqIDE

Script que constrói a prova:

```
Lemma example:
\forall a b c Prop,
(a \rightarrow (b \rightarrow c)) \rightarrow (b \rightarrow (a \rightarrow (b \land c))).
Proof
intros a b c H1 H2 H3
split
- exact H<sub>2</sub>
- apply H1.
   + exact H3.
   + exact H2.
Qed.
```
4 D.K. ∢● 98 K B  $\rightarrow$  目

 $298$ 

Þ

<span id="page-64-0"></span>Prova:

```
Print example.
```

```
example = and the state of the state of the state of the state of the state of the state of the state of the state of the state of the state of the state of the state of the state of the state of the state of the state of 
fun (a b c : Prop) (H1 : a \rightarrow b \rightarrow c) (H2 : b) (H3 : a)
\Rightarrow conj H2 (H1 H3 H2)
\forall a b c Prop (a \rightarrow b \rightarrow c) \rightarrow b \rightarrow a \rightarrow b \land c
```
4 0 8

 $Coq$ 

÷.

 $298$ 

# <span id="page-65-0"></span>CoqIDE

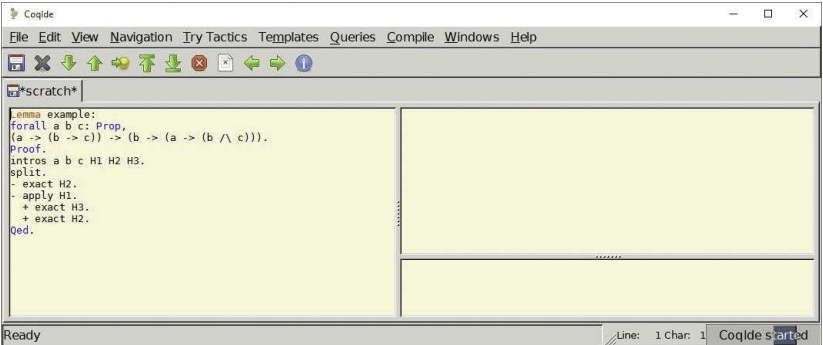

 $299$ 

경기 Ε

# <span id="page-66-0"></span>CoqIDE

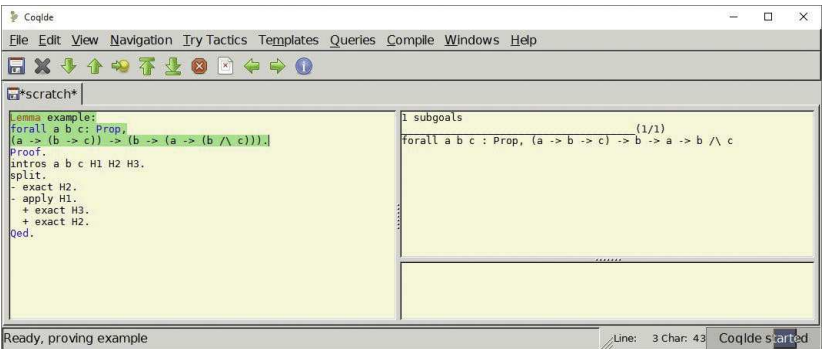

 $299$ 

경기 Ε

# <span id="page-67-0"></span>CoqIDE

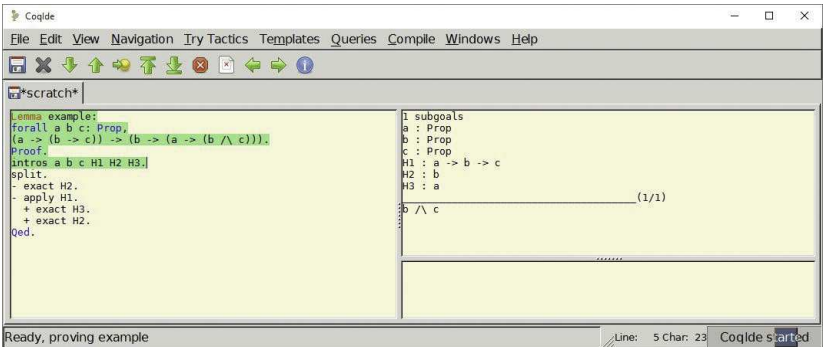

 $299$ 

경기 Ε

# <span id="page-68-0"></span>CoqIDE

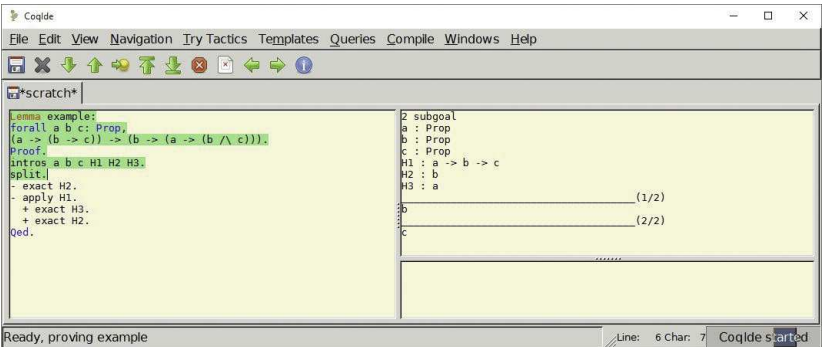

 $299$ 

경기 Ε

# <span id="page-69-0"></span>CoqIDE

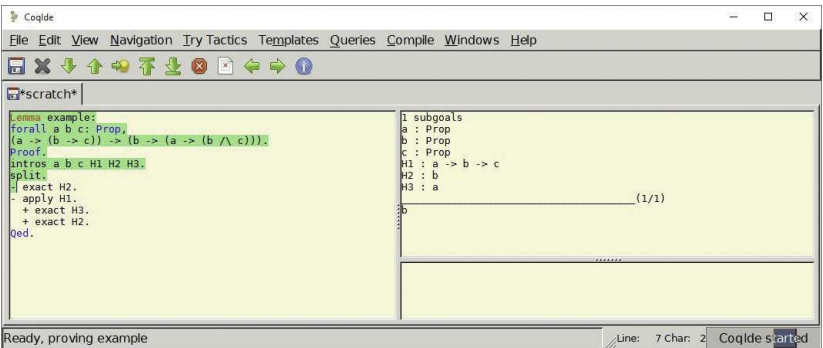

 $299$ 

경기 Ε

# <span id="page-70-0"></span>CoqIDE

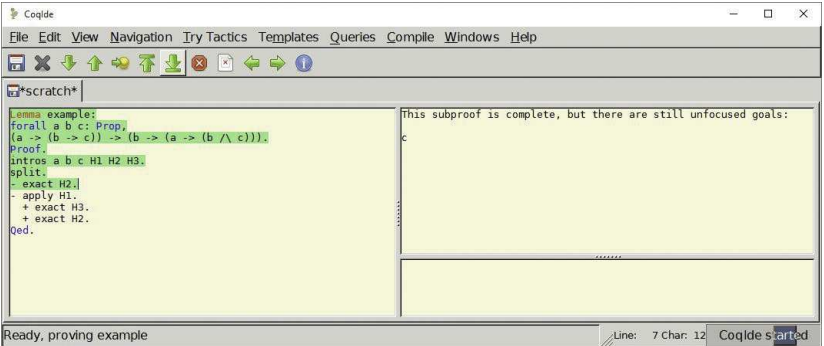

 $299$ 

경기 Ε

# <span id="page-71-0"></span>CoqIDE

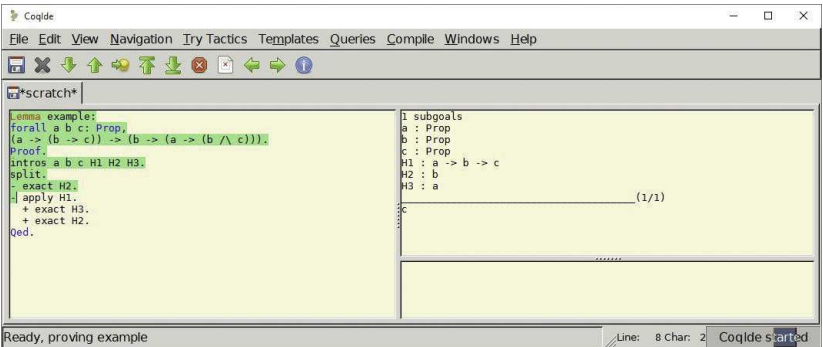

 $299$ 

경기 Ε
# <span id="page-72-0"></span>CoqIDE

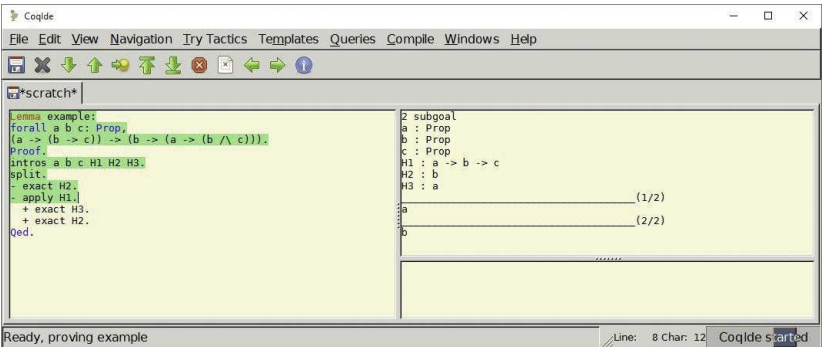

 $299$ 

경기 Ε

# <span id="page-73-0"></span>CoqIDE

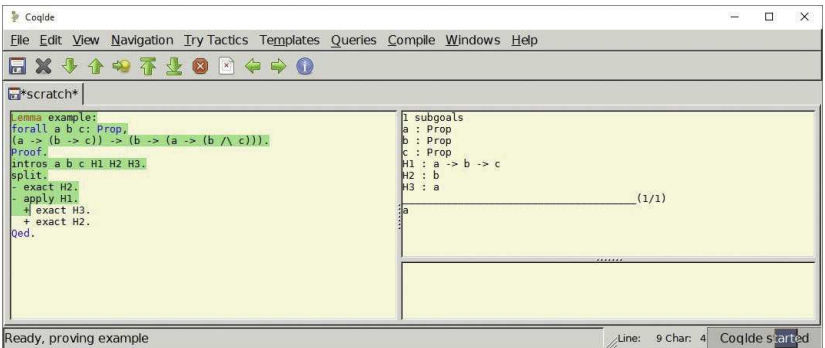

 $299$ 

경기 Ε

# <span id="page-74-0"></span>CoqIDE

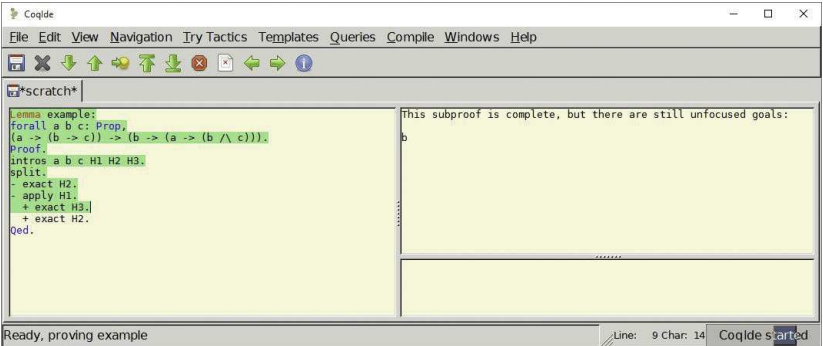

 $299$ 

경기 Ε

# <span id="page-75-0"></span>CoqIDE

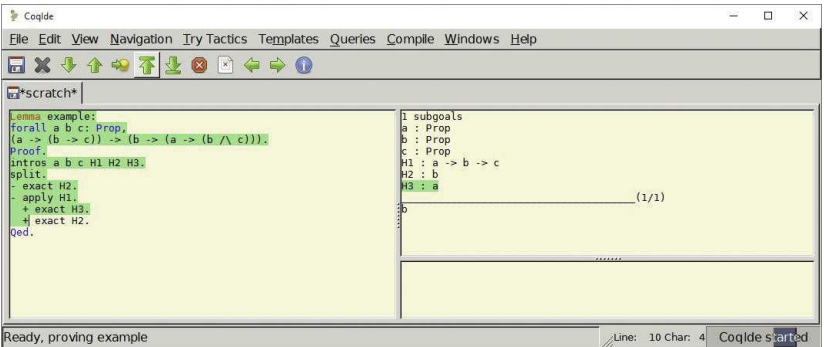

 $299$ 

경기 Ε

# <span id="page-76-0"></span>CoqIDE

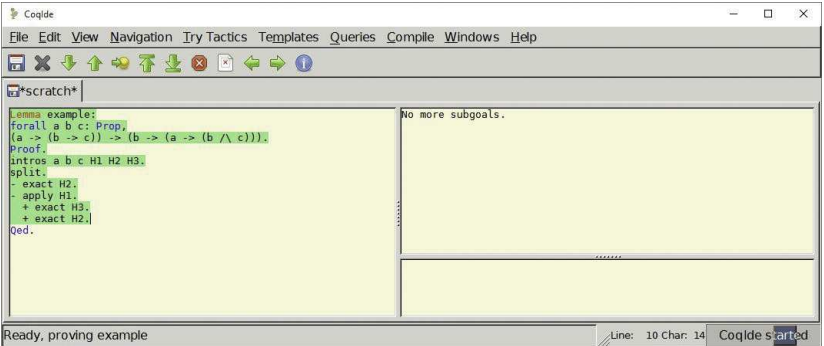

 $299$ 

경기 Ε

 $Co<sub>q</sub>$ 

## <span id="page-77-0"></span>CoqIDE

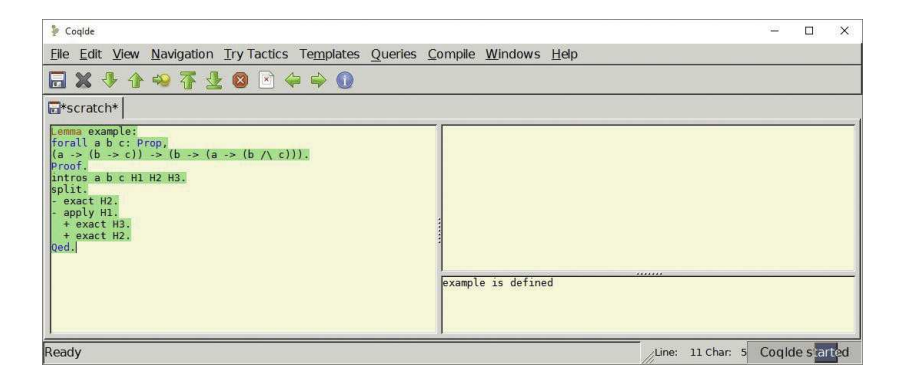

メロト メ都 トメ ヨ トメ ヨ トー

 $\equiv$  990

<span id="page-78-0"></span>Example 1: Coq session Direct proof construction

Parameters a b c: Prop.

```
Definition t0: (a->b->c")->b->a->c:=\mathcal{L}=\{L_{\mathcal{L}}\} , and the set of the set of the set of the set of the set of the set of the set of the set of the set of the set of the set of the set of the set of the set of the set of the set of the set of the set
       fun (H: a->b->c) (H1: b) (H2: a)=>for the contract of the contract of the contract of the contract of the contract of the contract of the contract of the contract of the contract of the contract of the contract of the contract of the contract of the contr
       H H 2 H 1
```
4 0 8

 $Coq$ 

э

#### <span id="page-79-0"></span>Example 1: Coq session Indirect proof construction

```
Parameters a b c: Prop.
Theorem t1: (a->(b->c)) ->(b->(a->c)).
Proof.
intro H.
intro H1.
intro H2.
apply H.
exact H2.
exact H1.
Qed.
```
4 0 8

目

# <span id="page-80-0"></span>Example 1: Coq proof

: (a -> <sup>b</sup> -> ) -> <sup>b</sup> -> <sup>a</sup> ->

$$
\lambda x^{a\Rightarrow (b\Rightarrow c)}. \lambda y^b.\lambda z^a.xzy:(a\Rightarrow (b\Rightarrow c))\Rightarrow (b\Rightarrow (a\Rightarrow c))
$$

Mar
us Ramos (UNIVASF) [Provadores](#page-0-0) de Teoremas 27/11/2018 81 / 288

 $\geq$ 

 $\mathbf{p}$  $\prec$ ∍

**K ロト K 部 ト K** 

重

#### <span id="page-81-0"></span>Example 2: Coq session Indirect proof construction

```
Parameters a b: Prop.
Theorem t2: (a / b)->(b / a).
\blacksquareProof.
intro H.
destruct H as [H1 H2].
split.
exact H2.
exact H1.
Qed.
```
4 0 8

目

# <span id="page-82-0"></span>Example 2: Coq proof

fun  $\Rightarrow$ match H with <sup>|</sup> onj H1 H2 => onj H2 H1 end : <sup>a</sup> /\ <sup>b</sup> -> <sup>b</sup> /\ <sup>a</sup>

$$
\lambda x^{a \wedge b}.\overline{conj(\overline{second}\,x)(\overline{first}\,x) : (a \wedge b) \Rightarrow (b \wedge a)
$$

Marcus Ramos (UNIVASF) [Provadores](#page-0-0) de Teoremas 27/11/2018 83 / 288

4 0 8

 $\sim$ 

目

#### <span id="page-83-0"></span>Example 3: Coq session Indirect proof construction

```
Parameters a b: Prop.
Theorem t3: (a)/(a / b))->a.
Proof.
intro H.
destruct H as [H1 | H2].
trivial.
destruct H2 as [H3 H4].
exact H3.
Qed.
```
4 0 8

÷.

### <span id="page-84-0"></span>Example 3: Coq proof

```
fun
H : a \ \lor a \ \land b\Rightarrowmatch H with
| or introl H1 => H1
| or_intror (
onj H3 _) => H3
end
: a \vee a \wedge b \rightarrow a\lambda p^{a\vee(a\wedge b)} \cdot (\overline{case} \ p \ (\lambda x.x)(\lambda y.\overline{first} \ y)) : (a \vee (a \wedge b)) \Rightarrow a
```
4 0 8

э.

#### <span id="page-85-0"></span>Example 4: Coq session Indirect proof construction

```
Parameters a b: Prop.
Theorem t4: (a->b) -> (~b->~ a).
Proof.
intro H.
intro H1.
intro H2.
apply H1.
apply H.
exact H2.
Qed.
```
4 0 8

 $\mathbf{p}_i$ 

目

# <span id="page-86-0"></span>Example 4: Coq proof

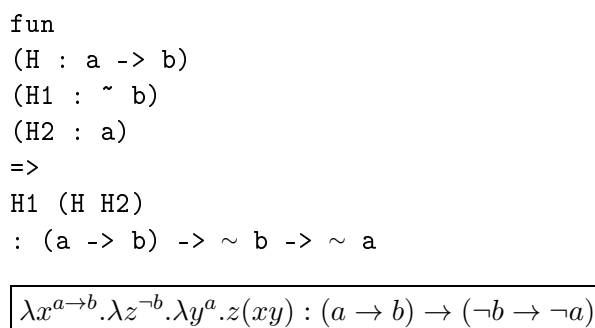

Ξ÷

**K ロ ▶ K 伊 ▶** 

 $\prec$ э  $\mathbf{p}$ × 目

#### <span id="page-87-0"></span>Example 5: Coq session Indirect proof construction

```
Parameter R: Prop->Prop->Prop.
Theorem t5: (forall x: Prop, R x x)->
            (forall x: Prop, exists y: Prop, R x y).
Proof.
intro H.
intro x.
exists x.
exact (H x).
Qed.
```
 $Coq$ 

4 0 1

э.

### <span id="page-88-0"></span>Example 5: Coq proof

```
fun\mathcal{H} : Prop, R \mathcal{H} : Prop, R \mathcal{H} : Prop, R \mathcal{H} : Prop, R \mathcal{H}\sim Proposed by Proposed by \sim Proposed by \sim\Rightarrowex_intro (fun y : Prop => R x y) x (H x)
: (forall x : Prop, R x x) ->
     forall x : Prop, exists y : Prop, R x y
```

$$
\lambda r. \lambda t. \varepsilon y. (ry, t) : (\forall x. R(x, x) \Rightarrow (\forall x. \exists y. R(x, y))
$$

Mar
us Ramos (UNIVASF) [Provadores](#page-0-0) de Teoremas 27/11/2018 89 / 288

4 0 1

# <span id="page-89-0"></span>Objetivos

Mar
us Ramos (UNIVASF) [Provadores](#page-0-0) de Teoremas 27/11/2018 90 / 288

 $\mathbb{B}$  is

重  $\mathbf{p}$  $\mathcal{A}$ 

**K ロト K 部 ト K** 

目

<span id="page-90-0"></span>Objetivos:

- ► Despertar o interesse pelo assunto;
- ► Apresentar uma técnica inovadora que está mudando a forma de se fazer matemática e de se desenvolver software: fazer matemáticos e desenvolver software; e desenvolver software; e desenvolver software; e desenvolver softwa
- ► Estudar Provadores de Teoremas e Coq em particular;
- ◮ Entender o que é formalização matemáti
a;
- ▶ Provar teoremas simples;
- ► Aprender como usar Coq para o desenvolvimento de software certificado: erti
ado;
- ► Incentivar o estudo continuado e a atuação na área, com pesquisas e publi
ações;
- ► Estimular a participação no nosso grupo de estudos.

<span id="page-91-0"></span>Teorias envolvidas:

- ► Lógica;
- $\blacktriangleright$  Teoria de Provas;
- $\blacktriangleright$ Dedução Natural;
- ► Cálculo Lambda (não-tipado e tipado);
- ► Teoria de Tipos;
- $\blacktriangleright$ Curry-Howard;
- ▶ Construtivismo;
- ► Técnicas de prova (indução etc)

 $\blacktriangleright$  etc.

€⊡

<span id="page-92-0"></span>Objetos de estudo:

- $\blacktriangleright$  Teorias (slide anterior);
- $\blacktriangleright$ Coq;
- ◮ Exemplos;
- ► Exercícios;
- $\blacksquare$ Estudos de caso;
- ► Slides, artigos e livros.

Muito estudo, muita persistên
ia, muito tempo e muita dedi
ação.

<span id="page-93-0"></span>Em resumo:

- ► Não é fácil. Não é fá
il;
- ▶ Aprendizado lento;
- ► Exige muita dedicação;
- ▶ Àrea ativa de pesquisa;
- ► Aplicações comerciais e acadêmicas de grande relevância;
- ◮ Muitas oportunidades na academia e na indústria;
- ► Tendência irreversível na matemática e na computação;
- $\blacktriangleright$  É o futuro (da matémática e do desenvolvimento de software);
- ◮ Grande oportunidade.

つひひ

# <span id="page-94-0"></span>Exemplo Completo

Mar
us Ramos (UNIVASF) [Provadores](#page-0-0) de Teoremas 27/11/2018 95 / 288

Þ . p

 $\mathbf{p}$  重

 $2Q$ 

## <span id="page-95-0"></span>Especificação de um Programa Aloritmo de ordenação

Como espe
i
ar um algoritmo de ordenação?

- $\blacktriangleright$  Definir o domínio (listas de números inteiros);
- $\blacktriangleright$ Rela
ionar entrada, saída e requisitos:
	- $\blacktriangleright$  Entrada: uma lista de números inteiros (repetições são permitidas);
	- ► Saída: uma lista de números inteiros;
	- $\blacktriangleright$  Requisito 1: as listas possuem os mesmos elementos (permutação);
	- $\blacktriangleright$  Requisito 2: a lista de saída deve estar "ordenada".
- ► Escrever a proposição/especificação;
- ► Provar o teorema/construir o programa que implementa a especificação.

つひひ

# <span id="page-96-0"></span>Objetivo

- ► Construir um programa certificado que ordena uma lista de números inteiros: interesses and the contract of the contract of the contract of the contract of the contract of the contract of
- ► Passos:
	- $\blacktriangleright$  Formular a especificação do programa na forma de uma proposição da lógica de predicados;
	- $\blacktriangleright$  Iratar a especificação como um teorema e construir a prova do mesmo;
	- $\blacktriangleright$  Extrair o programa certificado a partir da prova.

#### Extraído do livro:

Intera
tive Theorem Proving and Program [Development](https://www.labri.fr/perso/casteran/CoqArt/)

Yves Bertot e Pierre Castéran

### <span id="page-97-0"></span>Observações gerais

- Muitos detalhes:  $\mathcal{M}$
- ◮ Não se preocupem em entender tudo;
- ◮ Busquem apenas uma intuição inicial do que está sendo feito e como está sendo feito: está sendo feito;
- ► Mais importante é ter uma visão geral da dinâmica e do tipo de trabalho envolvido;
- ► A plena compreensão virá depois, com o tempo e a prática.

# <span id="page-98-0"></span>Script Coq

- Texto corrido: Texto orrido;
- Processado de cima para baixo, esquerda para a direita; ◮ Pro
essado de ima para baixo, esquerda para a direita;
- ◮ Mensagens de erros e interação om o usuário;
- ◮ Denições (indutivas e não-indutivas);
- ◮ Funções (re
ursivas e não-re
ursivas);
- ◮ Lemas e teoremas (proposições provadas de forma interativa usando um conjunto de táticas e regras de inferência; as provas são criadas indiretamente).

つひひ

# <span id="page-99-0"></span>Script Coq

- ▶ Novos nomes são inroduzidos em cada nova definicão, lema, teorema Novos nomes são inroduzidos em ada nova denição, lema, teorema ou outro: ou outro;
- ► Utilização nas etapas seguintes;
- ► (lema A é usado para provar B, que por sua vez é usado para provar C e assim por diante)
- ► Computação e dedução;
- ◮ Lema ou teorema final;
- ▶ Provas completas;
	- ► Contexto: context in the context of the context of the context of the context of the context of the context of the context of the context of the context of the context of the context of the context of the context of the context of t
	- $\blacktriangleright$  Indução;
	- ► O script não é a prova!
- ◮ Extração de código.

# <span id="page-100-0"></span>Objetivo

Construir um programa certificado que ordena listas de números inteiros.

- Número inteiro?
- $\blacktriangleright$  lista?
- ► Lista ordenada?
- ◮ Qual seria a especificação deste programa?
- ◮ Uma vez especificado, como construímos a prova?
- ◮ Da prova, como extraímos o programa certificado?
- ◮ Série de definições (algumas indutivas outras não) e lemas.

## <span id="page-101-0"></span>Número Natural

- ► Um tipo de dados definido de maneira indutiva: Um tipo de dados denido de maneira indutiva:
	- ► Existe pelo menos um caso base;
	- $\blacktriangleright$  Existe pelo menos um caso indutivo.
- ▶ Dois construtores apenas;
- ► Construtores são funções usadas para construir os valores do tipo que está sendo definido: está sendo denido;
- ► A expressão à direita do ":" representa o tipo da função;
- $\blacktriangleright$   $\bigcirc$  construtor (função) 0 não tem argumentos e representa o valor "zero" (caso base);
- ► O construtor (função) S tem um único argumento e representa "sucessor" de um número natural, que também é um número natural (
aso indutivo);
- ▶ Os números naturais são representados em unário.

## <span id="page-102-0"></span>Número Natural

Definição de número natural em Coq:

```
Inductive nat: Type :=
  0 : nat
  S : nat \rightarrow nat.
```
Exemplos:

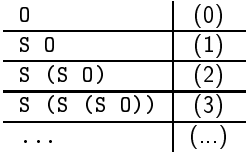

4 0 8

 $\mathbf{p}_i$ 

目

#### <span id="page-103-0"></span>Lista

Definição de lista em Coq:

- $\blacktriangleright$  Um tipo de dados definido de maneira indutiva:
	- Existe pelo menos um caso base; Existe pelo menos um aso base;
	- $\blacktriangleright$  Existe pelo menos um caso indutivo.
- $\blacktriangleright$  Parametrizado em função do tipo do elemento (A);
- ◮ Dois onstrutores apenas:
	- ▶ nil representa "lista vazia" (caso base);
	- $\blacktriangleright$  cons representa "acréscimo de elemento à esquerdasucessor" (caso indutivo).
- ► Tipo polimórfico (serve para qualquer tipo de elemento);
- ► Faz uso intensivo de "notações".

つひひ

<span id="page-104-0"></span>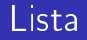

```
Definição de lista em Coq:
Inductive list (A \tType) : Type :=
  nil : list A
  cons : A \rightarrow list A \rightarrow list A.
```
Exemplos:

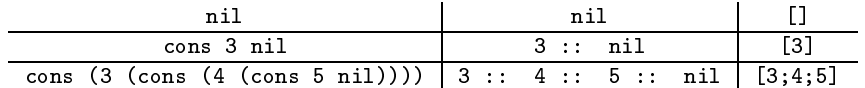

4 0 8

重

#### <span id="page-105-0"></span>Lista Ordenada

Definição de lista ordenada em Coq:

- ► Uma proposição definida de maneira indutiva: Uma proposição de maneira industria de maneira industria de maneira industria de maneira industria de maneira i
	- $\blacktriangleright$  Existe pelo menos um caso base;
	- $\blacktriangleright$  Existe pelo menos um caso indutivo.
- $\blacktriangleright$  Uma coleção infinita de proposições definida de maneira indutiva;
- $\blacktriangleright$  Usaremos números inteiros (Z) no lugar de números naturais (nat).
- $\blacktriangleright$  Três construtores:
	- $\blacktriangleright$  sorted0: lista vazia é ordenada por definição;
	- $\blacktriangleright$  sorted1: lista com um único elemento é ordenada por definição;
	- ▶ sorted2: um número menor ou igual que o cabeça de uma lista ordenada, quando inserido no início da mesma, produz uma lista igualmente ordenada;
- ► Os construtores de uma proposição definida de maneira indutiva são considerados axiomas, proposições que são aceitas válidas sem provas.  $QQ$

Mar
us Ramos (UNIVASF) [Provadores](#page-0-0) de Teoremas 27/11/2018 106 / 288

## <span id="page-106-0"></span>Lista Ordenada

```
Definição de lista ordenada em Coq:
```

```
Inductive sorted : list Z \rightarrow Prop =sorted0 sorted nil
\blacksquaresorted1 : \forall z.Z, sorted (z:nil)sorted2 \forall z1 z2.Z,
            ∀ l: list Z,
            z1 \leq z2 \rightarrow sorted (z2::1) \rightarrow sorted (z1::z2::1).
```
Exemplos:

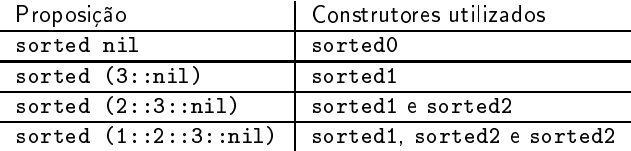

## <span id="page-107-0"></span>Prova de Ordenação

```
Prova de que a lista 2::3::5::7::nil é ordenada:
Prova de que a lista 2::3::5::7::nil é ordenada:
```

```
Lemma sorted_example:
sorted (2::3::5::7:: nil).
Proof
apply sorted2.
omega.
apply sorted2.
  + omega.
  + apply sorted2.
   * omega.
   * apply sorted1.
Qed.
```
4 0 8

÷.
#### <span id="page-108-0"></span>Sublista Ordenada

Teorema auxiliar que prova que a remocão do elemento cabeca de uma Teorema auxiliar que prova que a remoção do elemento abeça de uma lista ordenada preserva a ordenação da lista restante:

```
Theorem sorted inv.
\forall z Z,
∀ l: list Z,
sorted (z:1) \rightarrow sorted 1.
Proof
intros z 1 H
inversion H
apply sorted0.
exact H3
Qed.
```
4 0 8

э

### <span id="page-109-0"></span>Número de Ocorrências

Função recursiva que computa o número de ocorrências de um mesmo elemento numa lista:

```
Fixpoint nb\occ (z \, \overline{z}) (l\text{.} list \overline{z}): nat =match 1 with
   \mathop{\rm nil}\nolimits\Rightarrow 0(z' \dots 1') \Rightarrowmat
h Z_eq_de
 z z' with
   \vert left \vert \Rightarrow S (nb_occ z l')
   \vert right \Rightarrow nb_occ z l'
   endend
```
<span id="page-110-0"></span>Proposição (predicado) que indica se uma lista é ou não é ordenada: Definition permutation  $(1\ 1'\:list\ Z)$  : Prop := ∀ z: Z, nb  $\texttt{occ} \mathbf{z} \mathbf{1} = \texttt{nb} \texttt{occ} \mathbf{z} \mathbf{1}'$ . A palavra-chave "Definition" também é usada para introduzir funções não-recursivas. Se a função for recursiva deve-se usar "Fixpoint".

<span id="page-111-0"></span>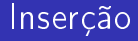

Função recursiva que insere um número inteiro numa lista ordenada, de modo que a mesma ontinue ordenada:

```
Fixpoint insert (z:Z) (lilist Z): list Z :=
match 1 with
  \mathtt{nil} \Rightarrow \mathtt{z} :: nil
  cons a 1' \Rightarrowmat
h Z_le_gt_de
 z a with
  | left \Rightarrow z : a :: l'
  \vert right \Rightarrow a \; (insert z l')
  endend
```
### <span id="page-112-0"></span>Em Resumo

Temos todos os elementos para formular a proposição que se deseja provar:

- $\blacktriangleright$  Sabemos os que é um número natural (e inteiro);
- Sabemos o que é uma lista; ◮ Sabemos o que é uma lista; en el campo de uma lista; en el campo de uma lista; en el campo de uma lista; en el
- ◮ Sabemos o que é uma lista ordenada;
- ◮ Sabemos o que é uma permutação;
- ► Sabemos inserir numa lista preservando a ordenação.

Portanto, podemos formular a especificação que desejamos provar.

<span id="page-113-0"></span>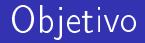

```
Provar a proposição:
```

```
Lemma sort correct:
Lemma sort_
orre
t:
∀ l: list Z,
∃ l': list Z,
permutation l l' ∧ sorted l'.
```
- ► A prova desta proposição garante a existência de uma lista ordenada equivalente (
om os mesmos elementos) para qualquer outra que se considere; onsidere;
- ► Um programa certificado pode ser extraído desta prova.

## <span id="page-114-0"></span>S
ript Coq da Prova

```
Proof
induction 1
− ∃ nil.
 split and the split of the split and the split of the split and the split of the split of the split of the split
 + apply permutation permutation -+ apply sorted0.
− destruct IH1 as [1' [H1 H2]].
 ∃ (insert a l').
 split.
 + apply permutation_trans with (12 == a :: 1').
   * apply permutation_
ons.
    exact H1
   * apply insert_permutation.
 + apply insert_sorted.
   exact H<sub>2</sub>
Qed.
```
4 0 8

÷.

#### <span id="page-115-0"></span>A Prova

```
sort correct =sort_
orre
t =
fun 1 \cdot 1 ist 7 = 5list ind
  (fun 10 : list Z \Rightarrow exists 1' : list Z, permutation 10 1' /\ sorted 1')
  (ex_intro (fun l' : list Z => permutation nil l' /\ sorted l') nil
     (conj (permutation refl nil) sorted0))
     \sim only the contract of \sim only some contract of \sim(fun (a : Z) (10 : list Z)(IH1 : exists 1' : list Z, permutation 10 1' /\ sorted 1') =>
   match THI with
   \vert ex intro \vert<sup>1</sup> (conj H1 H2) =>
       ex_intro (fun l'0 : list Z => permutation (a :: 10) l'0 / sorted l'0)
         (insert a l')
         ( conj
          (
onj
             (permutation_trans (a :: 10) (a :: 1') (insert a 1')
                (permutation_
ons a l0 l' H1) (insert_permutation l' a))
             (insert sorted l' a H2))
   end) 1-: forall l : list Z, exists l' : list Z, permutation l l' /\ sorted l'
```
 $\equiv$   $\Omega$ 

 $A \cup B \rightarrow A \oplus B \rightarrow A \oplus B \rightarrow A$ 

### <span id="page-116-0"></span>O Programa Extraído 1(4)

```
type __ = Obj.t
let = let rec f = 0bj.repr f in 0bj.repr f
type 'a list =
1 Nil
| Cons of 'a * 'a list
type 
omparison =
| Eq
| Lt
| Lt
l Gt
\mathbf{v} value of \mathbf{v} is the component of \mathbf{v}let 
ompOpp = fun
tion
| Eq -> Eq
Lt \rightarrow 0type sumbool =
| Left
| Left Contract Contract Contract Contract
| Right
type positive =
| XI of positive
| XO of positive
| XH
type z =
\vert ZO
| Z0
| Zpos of positive
| Zneg of positive
```
イロト イ母ト イヨト イヨト

目

 $298$ 

## <span id="page-117-0"></span>O Programa Extraído 2(4)

```
module Pos =
 struct
  (** val compare_cont : comparison -> positive -> positive -> comparison **)
   \blacksquareomparison -> positive -> positive -> positive -> positive -> positive -> positive -> positive -> positive -> positive -> positive -> positive -> positive -> positive -> positive -> positive -> positive -> positive -
  let rec compare_cont r x y =let re

ompare_
ont r x y =
     match x with
      | XI_D - \rangle| XI p -> 1
        (mat
h y with
          | XI q -> 
ompare_
ont r p q
          | XO q -> 
ompare_
ont Gt p q
          | XH - > Gt)\sim GeV \sim GeV \sim|X00 - \rangle| XO p ->
        (mat
h y with
          | XI q -> compare_cont Lt p q
          | XO q -> 
ompare_
ont r p q
          | XH| \rightarrow Gt)| XH ->
        (mat
h y with
         1 XH \rightarrow r
          \mathcal{X} = \mathcal{X} \cup \mathcal{X} and \mathcal{X} = \mathcal{X} \cup \mathcal{X}| \rightarrow Lt(** val 
ompare : positive -> positive -> 
omparison **)
  let compare =
   let 
ompare =

ompare_
ont Eq
 end
```
4 D.K.

э

 $\rightarrow$ 

 $QQQ$ 

### <span id="page-118-0"></span>O Programa Extraído 3(4)

```
module Z =struct
  \cdots . \cdots \cdots \cdots \cdots \cdots \cdotslet 
ompare x y =
     match x with
     1 Z0 -(mat
h y with
         | Z<sub>0</sub> \rightarrow E<sub>q</sub>
         | Z0 -> Eq
         | Zpos _ -> Lt<br>| Zneg _ -> Gt)
     | Zpos x^{\frac{1}{2}} >
        \int Zpos v' -> Pos.compare x' v'| Zneg x' \rightarrow\int Zneg v' -> compOpp (Pos.compare x' v')
         \sim \sim \simend
```
K ロ ト K 何 ト K ヨ ト K

目

 $298$ 

### <span id="page-119-0"></span>O Programa Extraído 4(4)

```
(** val z le dec : z -> z -> sumbool **)let z_le_de
 x y =
   mat
h Z.
ompare x y with
   | Gt -> Right
   | \rightarrow Left
    | Gt -> Right
(** val z_le_gt_dec : z -> z -> sumbool **)\mathcal{L}^{\mathcal{L}} , z \mathcal{L}^{\mathcal{L}} and \mathcal{L}^{\mathcal{L}} -and \mathcal{L}^{\mathcal{L}} -and \mathcal{L}^{\mathcal{L}} -and \mathcal{L}^{\mathcal{L}} -and \mathcal{L}^{\mathcal{L}} -and \mathcal{L}^{\mathcal{L}} -and \mathcal{L}^{\mathcal{L}} -and \mathcal{L}^{\mathcal{L}} -and \mathcal{L}^{\mathcal{Llet z<sub>-</sub>le<sub>-gt-dec</sub> x y =
z_le_dec x y<br>(** val insert : z -> z list -> z list **)
let rec insert z0 = f unction
| Nil \rightarrow Cons (z0. Nil)
| Cons (a, 1') ->
   (mat
h z_le_gt_de
 z0 a with
     | Left -> Cons (z0, (Cons (a, l')))
     | Right -> Cons (a, (insert z0 l')))
(** val sort_
orre
t : __ **)
let sort correct =
let sort_
orre
t =
   \overline{\phantom{a}}
```
 $QQ$ 

画

# <span id="page-120-0"></span>Exemplos e Exercícios

Mar
us Ramos (UNIVASF) [Provadores](#page-0-0) de Teoremas 27/11/2018 121 / 288

э

**D** 

4 0 8

 $298$ 

重

### <span id="page-121-0"></span>ProofWeb

Versão web do Cog: Versão web do Coq:

- ▶ Pode ser usada via navegador (Firefox); Pode ser usada via navegador (Firefox);
- $\blacktriangleright$ Não precisa baixar nem instalar;
- ◮ Disponível em http://proofweb.cs.ru.nl;
- ► Clicar em "Guest login";
- ► Clicar em "Access the interface": ess the interface of the interface of the interface of the interface of the interface of the interface of the i
- ◮ Alternativamente, é possível se identificar e salvar os arquivos;
- ► Oferece também cursos na área;
- ▶ Suporta diversos assistentes de prova.

つひひ

### <span id="page-122-0"></span>ProofWeb  $1(4)$

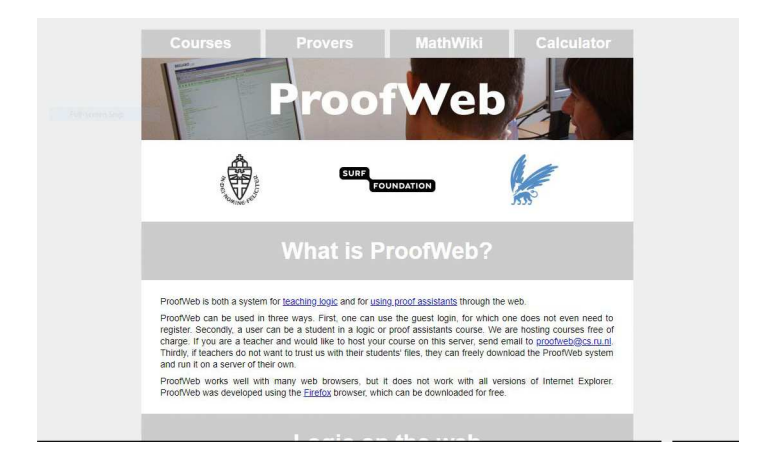

Marcus Ramos (UNIVASF)

Provadores de Teoremas

 $27/11/2018$ 

イロト イ母ト イヨト イヨト

 $QQ$  $123 / 288$ 

目

### <span id="page-123-0"></span>ProofWeb  $2(4)$

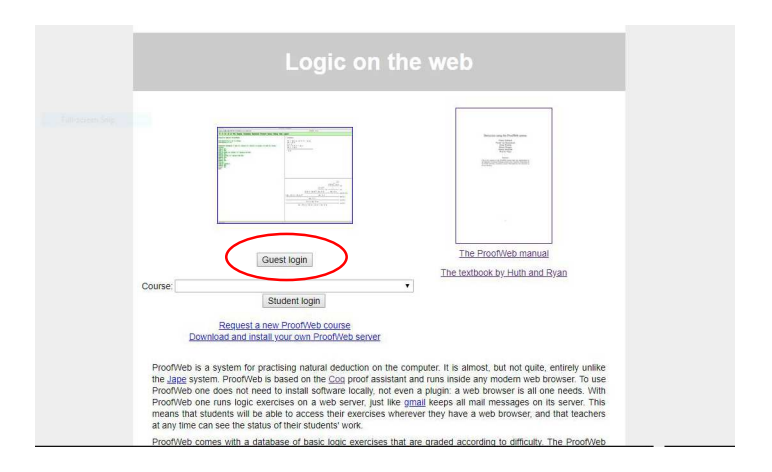

Marcus Ramos (UNIVASF)

Provadores de Teoremas

 $27/11/2018$ 

メロト メ母 トメ ミトメ ミト

 $QQQ$  $124 / 288$ 

目

### <span id="page-124-0"></span>ProofWeb  $3(4)$

• Experiment with an empty buffer, select prover:

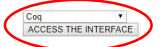

- . You are not logged in as a registered user. Go back to main page if guest access is not what you want
- · Tasks
- · Select a saved file to load:

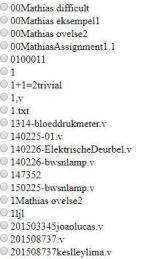

 $0201616140.v$ 

◎ 25453

メロト メ母 トメ ミトメ ミト

重

 $2Q$ 

## <span id="page-125-0"></span>ProofWeb  $4(4)$

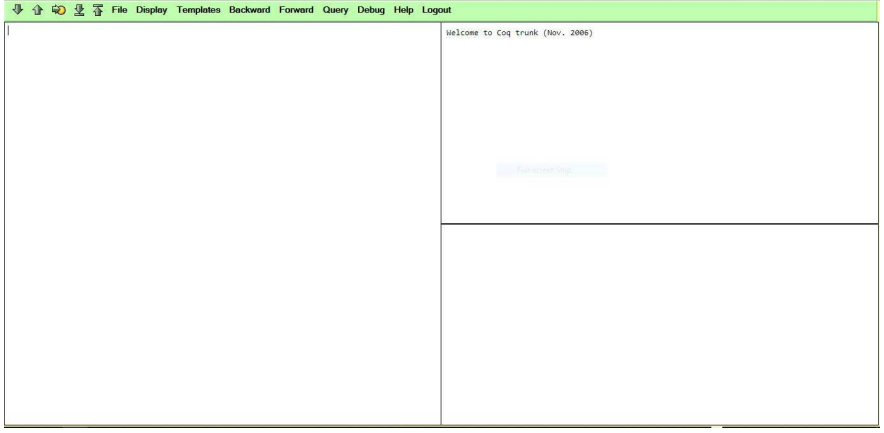

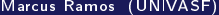

目

 $299$ 

 $\mathbb{R}^n \times \mathbb{R}^n \to \mathbb{R}$ 

重

**K ロ ト K 伊 ト K** 

#### <span id="page-126-0"></span>Referência

Os exemplos e exercícios que seguem são do livro: Logi
al [Foundations,](https://softwarefoundations.cis.upenn.edu/) volume 1 da série Software Foundations https://softwarefoundations.cis.upenn.edu/

### <span id="page-127-0"></span>Observações ao utilizar o ProofWeb 1(2)

- $\blacktriangleright$  Bullets -, +,  $\ast$  não são aceitos;
- ► O comando "Compute" deve ser substituído por "Eval red in" ou Eval vm\_
ompute in:

Compute (next\_weekday friday). Eval red in (next\_weekday friday).

### <span id="page-128-0"></span>Observações ao utilizar o ProofWeb 2(2)

 $\blacktriangleright$  0 argumento descrecente deve ser explicitado nas funções recursivas om mais de um argumento:

```
Fixpoint plus (n : nat) (m : nat): nat :=
match n with
| O ⇒ m
| S n' ⇒ S (plus n' m)
end.
Fixpoint plus (n : nat) (m : nat) \{ struct n\}: nat :=
match n with
| O ⇒ m
| S n' ⇒ S (plus n' m)
end
```
<span id="page-129-0"></span>Exemplo 1 Dias da semana

```
Inductive day Type =| monday : day
   tuesday : day
   | wednesday : day
   thursday : day
   friday : day
   saturday day
   sunday day.
```
4 0 8

目

 $298$ 

<span id="page-130-0"></span>Exemplo 1 Dias da semana

```
\blacksquare : day : day : day : day : day : day : day : day : day : day : day : day : day : day : day : day : day : day : day : day : day : day : day : day : day : day : day : day : day : day : day : day : day : day : day : da
    match dwith
        \text{monday} \Rightarrow \text{tuesday}tuesday \Rightarrow wednesday
        wednesday \Rightarrow thursday
        thursday \Rightarrow friday
        friday \Rightarrow monday
        \texttt{saturday} \Rightarrow \texttt{monday}\text{sumday} \Rightarrow \text{monday}end
```
4 0 8

∍

<span id="page-131-0"></span>Exemplo 1 Dias da semana

```
Compute (next_weekday friday).
Compute (next_weekday (next_weekday saturday)).
```

```
Lemma test next weekday:
Lemma test_next_weekday:
(next weekday (next weekday saturday)) = tuesday.
Proof
simpl.
reflexivity.
Qed.
```
4 0 8

э

<span id="page-132-0"></span>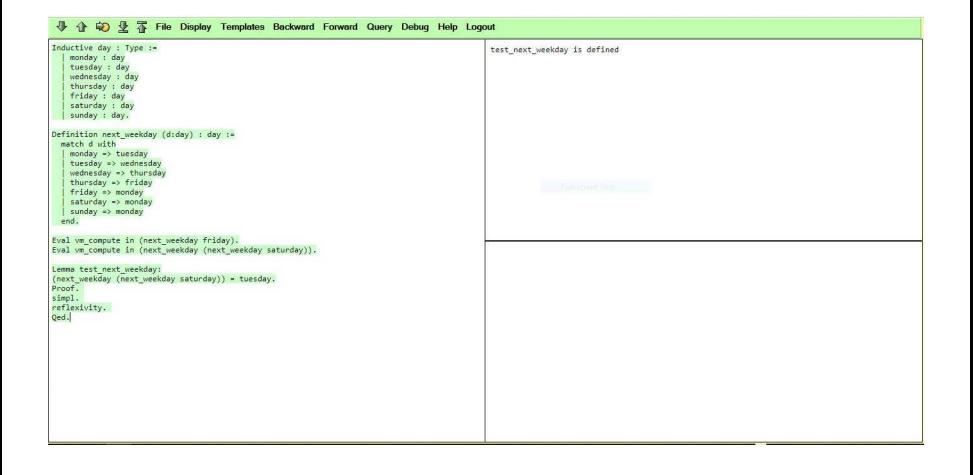

メロメ (御) メミンスミン

言い

#### <span id="page-133-0"></span>Exemplo 2 **Booleanos**

```
Inductive bool : Type =| true : bool
   | false : bool.
```
 $\rightarrow$ 

4 0 8 ⊣●●  $\sim$ ×. э  $\mathbf{p}$  重

 $298$ 

#### <span id="page-134-0"></span>Exemplo 2 **Booleanos**

```
Definition negb (b:bool) : bool :=match b with
    true \Rightarrow falsefalse \Rightarrow trueend
Definition andb (b1:bool) (b2:bool): bool :=
  match b1 with
  | true \Rightarrow b2
  | false ⇒ false
  end
Definition orb (b1:bool) (b2:bool): bool :=
  match b1 with
    true \Rightarrow truefalse \Rightarrow b2end.
```
#### <span id="page-135-0"></span>Exemplo 2 **Booleanos**

```
Lemma test orb1:
(orb true false) = true.
Proof
simpl.
reflexivity.
Qed.
Lemma test orb2.
Lemma test_orb2:
(orb false false) = false.
simpl.
reflexivity.
Qed.
```
4 D.K. - 4 শি  $\mathbf{p}_i$ э 目

 $298$ 

<span id="page-136-0"></span>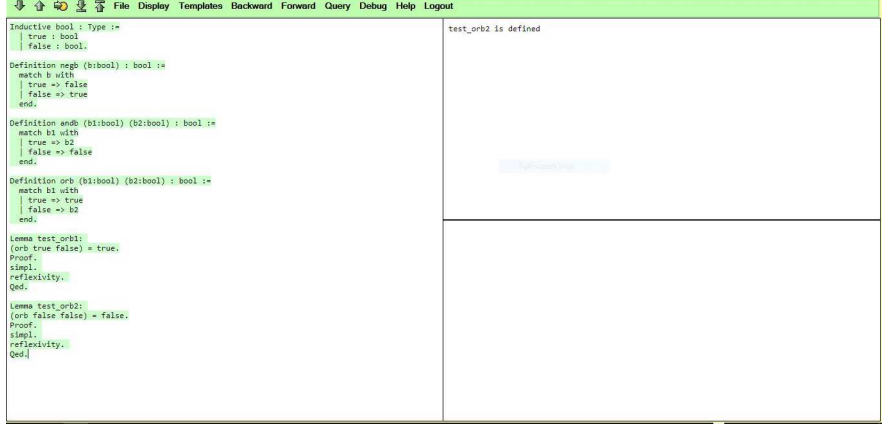

高

 $299$ 

メロト メタト メミト メミト

#### <span id="page-137-0"></span>Exemplo 3 **Naturais**

#### Inductive nat Type  $=$

- $0$  nat
- S :  $nat \rightarrow nat$

∍  $\rightarrow$ 

**K ロ ト K 伊 ト K** 

重

 $298$ 

#### <span id="page-138-0"></span>Exemplo 3 **Naturais**

```
Definition pred (n : nat) : nat =match n with
| O ⇒ O
| S n' ⇒ n'
end.
```

```
Check (S(S(S(S O)))).
```

```
Definition minustwo (n : nat): nat :=
match n with
  0 \Rightarrow 0| S O ⇒ O
\mid S (S n') \Rightarrow n'
end
```

```
Compute (minustwo 4).
```
4 0 1

÷.

#### <span id="page-139-0"></span>Exemplo 3 **Naturais**

```
Fixpoint plus (n : nat) (m : nat) : nat :=
match n with
  0 \Rightarrow mS n' \Rightarrow S (plus n' m)
end.
```
4 0 8

 $\mathbf{p}_i$ 

目

 $298$ 

<span id="page-140-0"></span>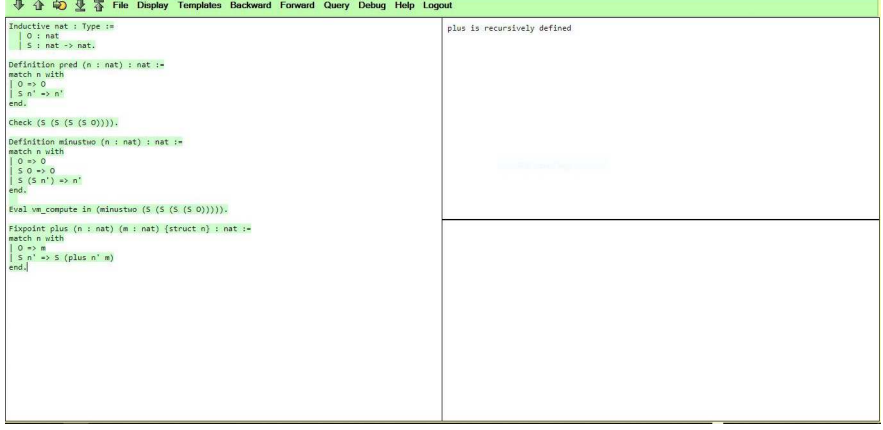

Marcus Ramos (UNIVASF)

目。

 $299$ 

メロトメ 伊 トメ ミトメ ミト

```
Exemplo 4
Naturais e booleanos
```

```
Fixpoint evenb (n \text{ nat}) bool =
Fix point events for even boost \mathbf{r} : boost \mathbf{r} : boost \mathbf{r} : boost \mathbf{r} : boost \mathbf{r} : boost \mathbf{r} : boost \mathbf{r} : boost \mathbf{r} : boost \mathbf{r} : boost \mathbf{r} : boost \mathbf{r} : boost \match n with
      0 \Rightarrow true
      S 0 \Rightarrow false
     S(S n') \Rightarrow evenb n'
end
```

```
Definition oddb (n.nat): bool := negb (evenb n).
```

```
Lemma test oddb1.
Lemma test_oddb1:
oddb 1 = trueProof
simpl.
reflexivity.
Qed.
```
4 0 8

÷.

<span id="page-142-0"></span>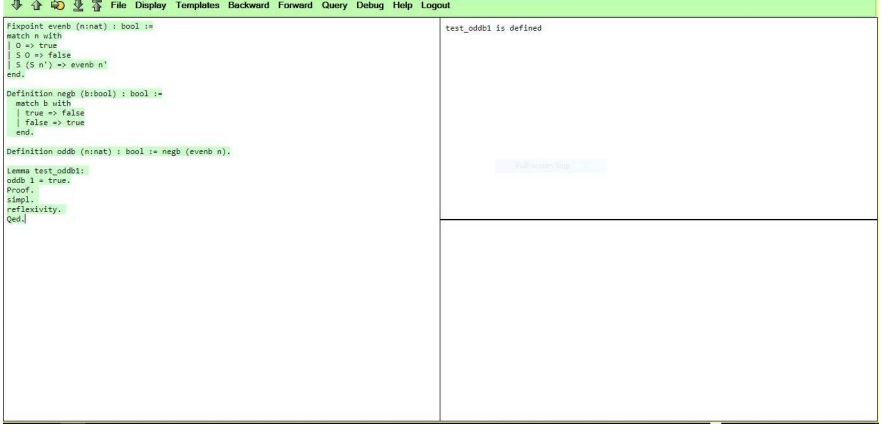

高

 $299$ 

メロトメ 伊 トメ ミトメ ミト

#### <span id="page-143-0"></span>Exercícios

#### Definir as seguintes funções :

Definition nandb (b1:bool) (b2:bool) : bool Fixpoint mult (n m : nat) : nat Fixpoint factorial (n:nat) : nat Definition blt nat (n m : nat) : bool

 $\leftarrow$   $\Box$
```
Definition nandb (b1:bool) (b2:bool) : bool:=
negb (andb b1 b2).
```

```
Eval vm_compute in (nandb true true).
Eval vm compute in (nandb false true).
```
4 0 1

 $QQ$ 

Ξ

```
Fixpoint mult (n m : nat) \{ struct n\} : nat: =
match n with
  0 \Rightarrow 0S \nightharpoonup n' \Rightarrow plus m (mult n' m)
end
```
Eval vm\_
ompute in (mult 2 3). Eval vm\_compute in (mult 6 4).

4 0 8

∍

```
Fixpoint factorial (n \cdot n \cdot t): nat: =
Fixation factories for the state factories of \mathbf{r}match n with0 \Rightarrow 1S \nightharpoonup n * (factorial n')end
```
Eval vm\_compute in (factorial 4). Eval vm\_compute in (factorial 8).

 $\leftarrow$   $\Box$ 

```
Fixat \mathbf{r} is both black that for \mathbf{r} is boolies to the structure of the structure of the structure of the structure of the structure of the structure of the structure of the structure of the structure of the str
mat
h n, m with
    0, 0 \Rightarrow false
    0, S m' \Rightarrow true
    S n', 0 \Rightarrow false
    S n', S m' \Rightarrow blt_nat n' m'
end
```

```
Eval vm_compute in (blt_nat 2 2).
Eval vm_
ompute in (blt_nat 1 3).
Eval vm_compute in (blt_nat 3 0).
```
#### <span id="page-148-0"></span>Exercícios

#### Provar os seguintes lemas: Provar os seguintes lemas :

```
\mathcal{L} test \mathcal{L} true definition true (nandb false true) \mathcal{L}Lemma test_nandb4: (nandb true true) = false.
Lemma mult_0_1: \forall n: nat, 0 * n = 0.
Lemma test_factorial1: (factual 3) = 6.
Lemma test_factorial2: (factual 5) = (mult 10 12).
Lemma test_blt_nat1: (blt_nnat 2 2) = false.
Lemma test_blt_nat2: (blt_nnat 2 4) = true.
Lemma test_blt_nat3: (blt_nnat 4 2) = false.
```
つひひ

```
Lemma test nandb3
(nandb false true) = true.Proof.
unfold nandb.
simpl.
reflexivity.
Qed
<u>Participation of the contract of the contract of the contract of the contract of the contract of the contract of the contract of the contract of the contract of the contract of the contract of the contract of the contract</u>
```

```
Lemma test nandb4:
(nandb true true) = false.Proof
unfold nandb.
simpl.
reflexivity.
Qed.
```
目

 $2Q$ 

重  $\mathbf{p}$ 

( □ ) ( *f* ) (

```
Lemma mult_0_l:
\forall n: nat, 0 * n = 0.
Proof.
intros n
simpl.
reflexivity.
Qed.
```
Þ  $\mathbf{p}$ 

**K ロ ト K 伊 ト K** 

È.

```
Lemma test factorial1.
Lemma test_fa
torial1:
(factorial 3) = 6\sqrt{ }Proof
simpl.
reflexivity.
Qed.
```

```
Lemma test factorial2.
(factorial 5) = (mult 10 12).Proof
simpl.
reflexivity.
Qed.
```
4 0 3 ∢●  $\mathbf{p}_i$ э  $\mathbf{p}$  目

```
Lemma test_blt_nat1: (blt_nat 2 2) = false.
Proof
unfold blt nat.
unfold black and the control black of the control black of the control black of the control black of the control black of the control black of the control black of the control black of the control black of the control blac
reflexivity.
Qed.
Lemma test blt nat2 (blt nat 2 4) = true
\mathcal{L} test \mathcal{L} and \mathcal{L} and \mathcal{L} are true. The true test \mathcal{L} and \mathcal{L} and \mathcal{L} are true. The true \mathcal{L}Proof
unfold blt nat
reflexivity.
0edQed.
Lemma test_blt_nat3: (blt_nnat 4 2) = false.
Proof
unfold blt_nat.
reflexivity.
Qed.
```
4 0 8

÷.

 $2Q$ 

# <span id="page-153-0"></span>Exercícios (avançados)

```
Provar a comutatividade da adição:
provada e adição: e adição: e adição: e adição: e adição: e adição: e adição: e adição: e adição: e adição: e
```

```
Theorem plus_comm:
```

```
∀ n m: nat,
```

```
n + m = m + n.
```
Provar a **associatividade** da adição:

```
Theorem plus_asso
:
\forall x y z: nat,
x + (y + z) = (x + y) + z.
```
4 0 8

∍

# <span id="page-154-0"></span>Comutatividade da adição

```
Require Import Arith.
Theorem plus comm:
Theorem plus_
omm:
∀ n m: nat,
Proof
induction n
− simpl.
  intros m
  rewrite plus_0_r.
  reflexivity.
− intros m.
  simpl.
  rewrite IHn
  rewrite plus_n_Sm.
  reflexivity.
Qed.
```
4 0 8

目

 $2Q$ 

# <span id="page-155-0"></span>Asso
iatividade da adição

```
Theorem plus_asso
:
\forall x y z: nat,
x + (y + z) = (x + y) + z.
Proof.
induction x
− intros y z.
  simpl.
  simpl.
  reflexivity.
− intros y z.
  rewrite plus_Sn_m.
  rewrite IHx
  rewrite \leftarrow plus_Sn_m.
  rewrite \leftarrow plus\_Sn\_m.
  reflexivity.
Qed.
```
4 0 8

÷.

# <span id="page-156-0"></span>Teoria: Visão Geral

э  $\mathbf{p}$  $\rightarrow$ 

**K ロト K 部 ト K** 

È

### <span id="page-157-0"></span>Introduction Formalização Matemática

- $\blacktriangleright$ Construção de provas assistida por máquina;
- ▶ Verificação mecanizada de provas;
- ◮ Velocidade, confiabilidade e reutilização;
- ◮ Matemáti
a e Ciên
ia da Computação;
- ▶ Prova interativa de teoremas: Prova interativa de teoremas;
- Desenvolvimento certificado de hardware e software. ◮

 $\Omega$ 

#### <span id="page-158-0"></span>Casos reais

Formalização matemática é uma atividade madura: Formalização matemáti
a é uma atividade madura:

- ► Usada ao longo dos anos;
- Diversidade de assistentes de provas e teorias subjacentes; ◮ Diversidade de assistentes de provas e teorias subja
entes;
- ◮ Desenvolvimento da tecnologia dos assistentes de provas;
- ► Tamanho, complexidade e importância de diferentes projetos;
- ◮ Orientação teórica e tecnológica;
- Indústria e academia: ◮ Indústria e a
ademia;
- ◮ Uma tendência clara;
- ◮ Ponto sem volta.

つひひ

## <span id="page-159-0"></span>Quadro Geral

- Matemática "informal"
	- $\blacktriangleright$  Diferentes níveis de abstração podem esconder erros difíceis de serem identificados. identi
	ados;
	- ▶ Notação não-uniforme também pode constituir um problema.
- ► Formalização matemática (*"matemática codificada no computador"*) é uma tendência clara na direção do desenvolvimento teórico e da representação da teoria;
- ► Raciocínio auxiliado por computador e o uso de assistentes interativos de prova;
- ▶ Verificação mecânica de provas e programas, permitindo:
	- $\blacktriangleright$   $\blacktriangleright$   $\blacktriangler$ de inferência da lógica subjacente;

4 0 8

- $\blacktriangleright$  Notação uniforme.
- ► Vantagens:
	- ► Menos esforço e tempo;
	- Major confiabilidade

# <span id="page-160-0"></span>Requisitos

Requisitos teóri
os para usar e entender o Coq:

- ◮ Lógica;
- ◮ Dedução Natural;
- $\blacktriangleright$ Cál
ulo Lambda Não-Tipado;
- ► Cálculo Lambda Tipado;
- ◮ Correspondên
ia de Curry-Howard;
- ► Teoria de Tipos;
- $\triangleright$  Construtivismo e BHK: Construtivismo e BHK;
- ► Teoria de Tipos Intuicionística de Martin Löf;
- ◮ Cálculo de Construções com Definições Indutivas.

 $\Omega$ 

## <span id="page-161-0"></span>**Background**

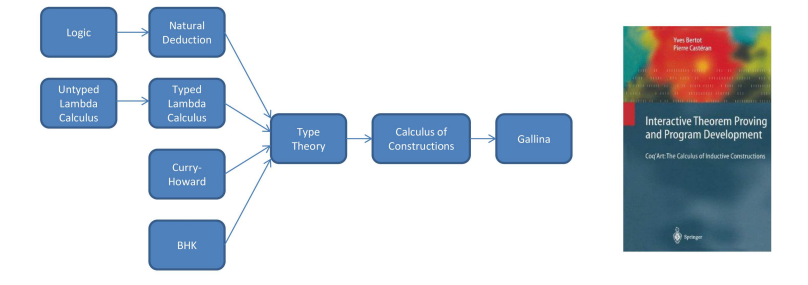

目

 $298$ 

イロト イ部 トイモト イモト

<span id="page-162-0"></span>Nos próximos slides, faremos uma breve introdução à cada um destes assuntos.

- $\blacktriangleright$  Eles são extensos e com alguma complexidade, por isso não podem ser vistos com detalhes em pouco tempo;
- ► A intenção é dar uma ideia do mesmo e apresentar alguns exemplos, mostrando o papel que o mesmo tem no ontexto mais geral;
- ► Nas referências podem ser encontrados livros, artigos e slides com mais informações;
- ▶ No Grupo de Estudos discutimos em detalhes todos eles;
- ► São assuntos de compreensão mandatória para um perfeito entendimento do Coq e dos princípios da formalização matemática e do desenvolvimento de software certificado

 $\Omega$ 

# <span id="page-163-0"></span>Teoria: Lógica Proposicional

4 0 8 ∢●  $\mathbf{p}_i$  **D** 

重

### <span id="page-164-0"></span>Gramática

► Fórmulas que usam *variáveis lógicas (ou proposicionais)* e *conectivos* (ou operadores) lógi
os.

```
formula ::= variable| ⊥
                 | ⊤
                 | (formula ∧ formula)
                 | (formula ∨ formula)
                 (formula \Rightarrow formula)(formula \Leftrightarrow formula)(\neg formula)variable  ::= a | b | c | ...
```
 $\leftarrow$   $\Box$ 

### <span id="page-165-0"></span>Conectivos Lógicos

- $\blacktriangleright \wedge$ : Conjunção ("e");
- ► ∨: Disjunção ("ou");
- $\blacktriangleright \implies$ : Implicação ("se-então");
- ►  $\Leftrightarrow$ : Bi-implicação  $((a \Leftrightarrow b) \equiv (a \Rightarrow b) \land (b \Rightarrow a))$  ("se-e-somente-se");
- $\blacktriangleright \neg$ : Negação  $(\neg a \equiv a \Rightarrow \bot)$  ("não");
- $\blacktriangleright$   $\perp$  Falso;
- ◮ ⊤: Verdadeiro (⊤ ≡ ⊥ ⇒ ⊥).

4 0 8

э

## <span id="page-166-0"></span>Precedências e Associatividades

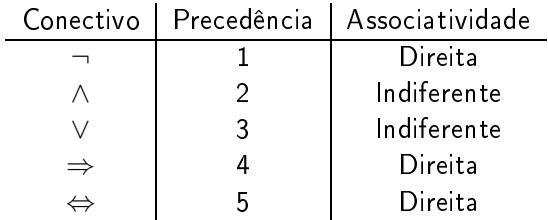

**D** 

**K ロ ▶ K 伊 ▶** 

重

# <span id="page-167-0"></span>Exemplos

\n- $$
(a \Rightarrow (b \Rightarrow c)) \Rightarrow (b \Rightarrow (a \Rightarrow c))
$$
\n- $(a \land b) \Rightarrow (b \land a)$
\n- $(a \lor (a \land b)) \Rightarrow a$
\n- $(a \Rightarrow b) \Rightarrow (\neg b \Rightarrow \neg a)$
\n

Mar
us Ramos (UNIVASF) [Provadores](#page-0-0) de Teoremas 27/11/2018 168 / 288

Ε

 $299$ 

メロメ メ都 メメモメ メモメ

# <span id="page-168-0"></span>Teoria: Lógica de Predicados

4 0 3

同  $\mathbf{p}$  э **D** 

目

# <span id="page-169-0"></span>Lógica de Predicados

◮ Fórmulas proposicionais com a adição de *quantificadores* e *predicados*.

```
formula ::= variable| ⊥
            | ⊤
                | (formula ∧ formula)
                | (formula ∨ formula)
                (formula \Rightarrow formula)(formula \Leftrightarrow formula)(\neg formula)(*) | (\forall variable. formula)(*) | (\exists variable. formula)(*) | pred_name (arg_list)
```
4 0 8

# <span id="page-170-0"></span>Lógica de Predicados

$$
variable ::= a |b|c|...
$$
  
pred\_name ::=  $P_0 | P_1 | P_2 | ...$   
 $arg\_list ::= term | arg\_list, term$   
 $term ::= func_name (arg\_list) | term\_var | term\_const$   
 $term\_var ::= v_0 | v_1 | v_2 | ...$   
 $term\_const ::= c_0 | c_1 | c_2 | ...$ 

4 ロ → 4 伊

 $\mathbf{p}_i$ ×. ∍  $\mathbf{p}$ × Þ

È

# <span id="page-171-0"></span>Lógica de Predicados

Quantificadores lógicos:

- ▶ ∀: Quantificador universal ("para todo");
- ▶ ∃ Quantificador existencial ("existe").

 $\leftarrow$   $\Box$ 

Ξ

# <span id="page-172-0"></span>Exemplos

$$
\bigodot \forall x. R(x, x) \Rightarrow \forall x. \exists y. R(x, y)
$$

$$
\bullet \exists x. \forall y. R(x, y) \Rightarrow \forall y. \exists x. R(x, y)
$$

Ε

 $299$ 

イロト イ部 トイモト イモト

## <span id="page-173-0"></span>Proposicional x Predicados

- ► A Lógica Proposicional compreende um subconjunto das fórmulas da Lógica de Predicados;
- ► A Lógica de Predicados é mais poderosa que a Lógica Proposicional.

 $\Omega$ 

# <span id="page-174-0"></span>Teoria: Dedução Natural

4 0 8 ∢母  $\mathbf{p}$   $298$ 

目

#### <span id="page-175-0"></span>Características

- ► Cálculo para a prova de teoremas; ulo para a prova de teoremas; en el para a prova de teoremas; en el para a prova de teoremas; en el para a pro
- ◮ Faz parte da Teoria das Provas; Faz parte da Teoria das Provas;
- Baseada em regras de inferência simples que lembram o pensamento ◮ Baseada em regras de inferên
ia simples que lembram o pensamento natural e procuram refletir o senso comum;
- ► Se aplica tanto à lógica proposicional quando à lógica de predicados;
- ► Produz provas mais compactas do que os Tablôs Semânticos;
- ► Cada conectivo lógico é associado a regras de <mark>introdução </mark> e de eliminação ;
- ► Esta forma de apresentação das regras de inferência, no entanto, é típico da Teoria de Tipos e será usada mais adianta. Inicialmente, apresentaremos um onjunto bási
o de regras de inferên
ia sem esta preo
upação.

#### <span id="page-176-0"></span>Características

- ► A prova de um teorema (proposição) é uma seqüência estruturada de regras de inferência que validam a conclusão, usualmente sem depender de nenhuma hpótese;
- ► A prova pode ser representada na forma de uma lista ou uma árvore;
- $\blacktriangleright$  As representações mais utilizadas são os Diagramas de Fitch, as Provas Anotadas de Suppes e as árvores de Gentzen;
- ► Gentzen (1935) e Prawitz (1965);
- ◮ Originalmente desenvolvida para a lógi
a proposi
ional, for posteriormente extendida para a lógica de predicados.

つひひ

# <span id="page-177-0"></span>Regras de Inferên
ia Diretas (ou Primitivas)

- ► A seguir são apresentadas algumas regras de inferência diretas para um conjunto restrito de conectivos lógicos: conjunção (∧), disjunção (∨), implicação (⇒) e bi-implicação (⇔);
- ► Cada regra tem uma linha horizontal que separa as premissas (em cima) da conclusão (embaixo);
- ► O conjunto exato de regras de inferência e os nomes que são dados às mesmas varia conforme o autor ou a referência: mesmas varia onforme o autor ou a referên
ia;
- ► Este assunto será revisto e expandido depois do exemplo.

つひひ

# <span id="page-178-0"></span>Sistematizando o Conjunto de Regras de Inferên
ia

Normalmente onsidera-se razoável supor que todo e qualquer one
tivo lógi
o possua pelo menos duas regras de inferên
ia: uma para introdução do mesmo na conclusão e outra para eliminação do mesmo da premissa.

- ▶ Implicação: introdução e eliminação;
- ► Conjunção: introdução e eliminação;
- ► Disjunção: introdução e eliminação;
- ◮ Falso: eliminação apenas (não se prova o Falso);
- ► Negação: introdução e eliminação.

Adicionalmente, precisamos de regras de introdução e eliminação para os quanti
adores:

- ► Universal: introdução e eliminação;
- ► Existencial: introdução e eliminação;

 $\Omega$ 

# <span id="page-179-0"></span>Árvores de prova

Nos exemplos que seguem, as provas da dedu
ação natural são apresentadas na forma de árvores.

- ► São representações gráfica intuitivas;
- ◮ Refletem o uso combinado das regras de inferência;
- ◮ Fa
ilitam o entendimento da estrutura da prova;
- ► Podem ser facilmente manipuladas através de aplicativos adequados (por exemplo, Panda).

つひひ
#### <span id="page-180-0"></span>Regras de Inferência para a Implicação ( $\Rightarrow$ )

Introdução / Regra da Prova Condicional (RPC):

$$
[a]
$$
  
\n...  
\n
$$
b
$$
  
\n
$$
a \Rightarrow b
$$
  
\n
$$
(a \Rightarrow I)
$$

Eliminação / Modus Ponens (MP):

$$
\frac{a \Rightarrow b \qquad a}{b} \; (\Rightarrow E)
$$

4 D.K.

# <span id="page-181-0"></span>**Exemplo**

#### Teorema:

$$
(a \Rightarrow (b \Rightarrow c)) \Rightarrow (b \Rightarrow (a \Rightarrow c))
$$

Prova:

$$
\frac{[a \Rightarrow (b \Rightarrow c)] \qquad [a]}{b \Rightarrow c} \qquad \frac{[b]}{a \Rightarrow c} \qquad [b]}{b \Rightarrow (a \Rightarrow c)} \qquad \Rightarrow E)} \Rightarrow [b]
$$
\n
$$
\frac{c}{a \Rightarrow c} \qquad \Rightarrow I)}{b \Rightarrow (a \Rightarrow c)} \qquad \Rightarrow I)} \Rightarrow (a \Rightarrow c)
$$

Mar
us Ramos (UNIVASF) [Provadores](#page-0-0) de Teoremas 27/11/2018 182 / 288

÷

 $\Rightarrow$  $\mathcal{A}$ 

Þ  $\mathbf{p}$ 

 $\prec$ 

**K ロ ▶ K 倒 ▶** 

È

 $298$ 

#### <span id="page-182-0"></span>Regras de Inferên
ia para a Conjunção (∧)

Introdução / Conjunção (C):

$$
\frac{a-b}{a\wedge b} \, (\wedge I)
$$

Eliminação 1 / Separação (S1):

$$
\frac{a\wedge b}{a}\left(\wedge E_1\right)
$$

Eliminação 2 / Separação (S2):

$$
\frac{a \wedge b}{b} \left( \wedge E_2 \right)
$$

Mar
us Ramos (UNIVASF) [Provadores](#page-0-0) de Teoremas 27/11/2018 183 / 288

4 0 8

∍

# <span id="page-183-0"></span>**Exemplo**

Teorema:

$$
(a \wedge b) \Rightarrow (b \wedge a)
$$

Prova:

$$
\frac{[a \wedge b]}{b} \xrightarrow{(\wedge E_2)} \frac{[a \wedge b]}{a} \xrightarrow{(\wedge E_1)}{(b \wedge a)} \xrightarrow{(A)} \frac{b \wedge a}{(a \wedge b) \Rightarrow (b \wedge a)} \xrightarrow{(\Rightarrow I)}
$$

Mar
us Ramos (UNIVASF) [Provadores](#page-0-0) de Teoremas 27/11/2018 184 / 288

 $\geq$  $\sim$ 

Þ  $\sim$ 

 $\prec$ 

**K ロ ▶ K 倒 ▶** 

目

 $298$ 

# <span id="page-184-0"></span>Regras de Inferên
ia para a Disjunção (∨)

Introdução 1 / Expansão 1:

$$
\frac{a}{a\vee b} \left(\vee I_1\right)
$$

Introdução 2 / Expansão 2:

$$
\frac{b}{a\vee b} \left(\vee I_2\right)
$$

Eliminação

$$
\boxed{\quad \text{Silogismo Disjuntivo 1 e 2:}
$$

$$
\begin{array}{ccc}\n & [a] & [b] \\
 & \cdots & \cdots \\
a \vee b & c & c \\
c & & & (\vee E)\n\end{array}
$$

Mar
us Ramos (UNIVASF) [Provadores](#page-0-0) de Teoremas 27/11/2018 185 / 288

4 0 8

∍

# <span id="page-185-0"></span>**Exemplo**

Teorema:

$$
(a \lor (a \land b)) \Rightarrow a
$$

Prova:

$$
\frac{[a \vee (a \wedge b)]}{a} \xrightarrow{[a \wedge b]} \frac{[a \wedge b]}{(a \vee (a \wedge b)) \Rightarrow a} \xrightarrow{(\sim E)} \frac{a}{(b \vee b)}
$$

Mar
us Ramos (UNIVASF) [Provadores](#page-0-0) de Teoremas 27/11/2018 186 / 288

Ε

 $299$ 

 $\mathcal{A}$ 

Þ  $\sim$ 

**K ロト K 部 ト K** 

#### <span id="page-186-0"></span>Regras de Inferência para o Falso (⊥)

Introdução:

Não há.

Eliminação (ex falso quodlibet):

$$
\frac{\perp}{a} \left( \perp E \right)
$$

Mar
us Ramos (UNIVASF) [Provadores](#page-0-0) de Teoremas 27/11/2018 187 / 288

4 0 8

É

 $2Q$ 

## <span id="page-187-0"></span>Regras de Inferência para a Negação (¬)

Introdução (a mesma usada na Introdução da Implicação):

$$
[a]
$$
  
...  

$$
\frac{\perp}{\neg a} (\neg I, a \text{ mesma de } \Rightarrow I)
$$

Eliminação (a mesma usada na Eliminação da Implicação):

$$
\cfrac{a \quad \neg a}{\perp} \ (\neg E, \text{ a mesma de } \Rightarrow E)
$$

4 0 8

<span id="page-188-0"></span>Regra de Inferência Adicional para a Negação (¬)

"Eliminação" (reduction ad absurdum):

Usada como axioma na Lógica Clássica apenas.

 $\leftarrow$   $\Box$ 

 $\lceil \neg a \rceil$ 

 $0.000$ 

 $\frac{1}{a}$  (RAA)

 $\Omega$ 

# <span id="page-189-0"></span>**Exemplo**

#### Teorema:

$$
(a\Rightarrow b)\Rightarrow (\neg b\Rightarrow \neg a)
$$

#### Prova:

$$
\frac{[a \Rightarrow b] \qquad [a]}{b} \qquad (\Rightarrow E) \qquad \boxed{\neg b]}
$$
  
\n
$$
\frac{\frac{1}{\neg a} (\Rightarrow I)}{\neg b \Rightarrow \neg a} (\Rightarrow I)
$$
  
\n
$$
(a \Rightarrow b) \Rightarrow (\neg b \Rightarrow \neg a) \qquad (\Rightarrow I)
$$

Mar
us Ramos (UNIVASF) [Provadores](#page-0-0) de Teoremas 27/11/2018 190 / 288

 $\Rightarrow$  $\mathcal{A}$ 

Þ  $\mathbf{p}$ 

 $\prec$ 

**K ロ ▶ K 倒 ▶** 

È

 $298$ 

#### <span id="page-190-0"></span>Abreviações

Note que os conectivos negação  $(\neg)$  e bi-implicação  $(\Leftrightarrow)$  são meras abreviações e podem ser representados por meio de fórmulas que empregam outros en los contratos de la contratos de la contratos de la contratos de la contratos de la contratos de la contratos de la contratos de la contratos de la contratos de la contratos de la contratos de la contrat

$$
\blacktriangleright \ \neg \alpha \equiv \alpha \Rightarrow \bot
$$

$$
\blacktriangleright \alpha \Leftrightarrow \beta \equiv (\alpha \Rightarrow \beta) \land (\beta \Rightarrow \alpha)
$$

Desta forma, não há/haveria necessidade de definir regras de inferências espe
í
as para eles.

Vale a pena ainda observar que mesmo a implicação  $(\Rightarrow)$  também pode ser expressa em função de outros conectivos lógicos:

$$
\blacktriangleright \alpha \Rightarrow \beta \equiv (\neg \alpha \vee \beta)
$$

つへへ

# <span id="page-191-0"></span>Regras de Inferência para o Quantificador Universal (∀)

Introdução

$$
\frac{A(x)}{\forall x. A(x)}\left(\forall I\right)
$$

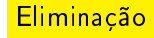

$$
\frac{\forall x. A(x)}{A[t/x]} \, (\forall E)
$$

4 D.K. ∢母  $\mathbf{p}$  Þ

重

 $2Q$ 

# <span id="page-192-0"></span>Regras de Inferência para o Quantificador Existencial (∃)

#### **Introdução**

$$
\frac{A[t/x]}{\exists x.A(x)}\,(\exists I)
$$

$$
\textcolor{red}{\text{Eliminação}}
$$

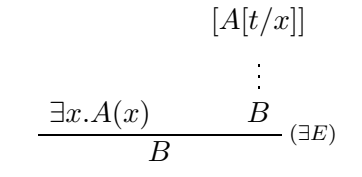

 $(B$  não pode possuir variáveis livres introduzidas por  $A)$ 

4 0 8

 $\Omega$ 

# <span id="page-193-0"></span>**Exemplo**

$$
\forall x. R(x, x) \Rightarrow \forall x. \exists y. R(x, y)
$$

#### Prova:

$$
\frac{\left[\forall x. R(x, x)\right]}{R(x, x)} \xrightarrow{(\forall E)} \frac{R(x, x)}{\exists y. R(x, y)} \xrightarrow{(\exists I)} \frac{\exists y. R(x, y)}{\forall x. \exists y. R(x, y)} \xrightarrow{(\forall I)} \frac{\forall x. R(x, x) \Rightarrow (\forall x. \exists y. R(x, y))} (\Rightarrow I)
$$

Mar
us Ramos (UNIVASF) [Provadores](#page-0-0) de Teoremas 27/11/2018 194 / 288

경기

Ε

 $299$ 

 $\mathcal{A}$ 

Þ  $\sim$ 

**K ロ ト K 伊 ト K** 

# <span id="page-194-0"></span>Teoria: Cálculo Lambda Não-Tipado

4 0 8

 $QQ$ 

É

#### <span id="page-195-0"></span>Características

Sistema formal para representação de computações. Sistema formal para representação de omputações.

- ▶ Baseado na definicão e aplicação de funções; Baseado na denição e apli
ação de funções;
- ◮ Funções são anônimas (não estão associadas à identificadores);
- ◮ Funções são tratadas como objetos de ordem mais elevada, podendo ser passados omo argumentos e retornados de outras funções;
- ► Simplicidade: possui apenas dois "comandos";
- ► Permite a combinação de operadores e funções básicas na geração de operadores mais omplexos;

つひひ

#### <span id="page-196-0"></span>Características

- $\blacktriangleright$  Modelo alternativo para a representação de computações (usando funções no lugar de máquinas);
- ► Equivalente à Maquina de Turing;
- ◮ Mesmo na versão pura (sem constantes), permite a representação de uma ampla gama de operações e tipos de dados, entre números inteiros e variáveis lógicas;
- ▶ Versões não-tipada e tipada.

つひひ

#### <span id="page-197-0"></span>História

- Alonzo Church, 1903-1995, Estados Unidos; Alonzo Chur
h, 1903-1995, Estados Unidos;
- ◮ Inventou o Cálico Lambda na década na década na década na década na década na década na década na década na dé
- ► Resultado das suas investigações acerca dos fundamentos da matemática: matemáti
a;
- ► Pretendia formalizar a matemática através da noção de funções ao invés da teoria de conjuntos;
- ► Apesar de não conseguir sucesso, seu trabalho teve grande impacto em outras áreas, espe
ialmente na omputação.

 $\Omega$ 

# <span id="page-198-0"></span>Apli
ações

Modelo matemático para: Modelo matemáti
o para:

- ► Teoria, especificação e implementação de linguagens de programação Teoria, espe
i
ação e implementação de linguagens de programação baseadas em funções, espe
ialmente as linguagens fun
ionais;
- ▶ Verificação de programas;
- ▶ Representação de funções computáveis;
- ▶ Teoria da Computabilidade;
- ► Teoria de Tipos;
- ► Teoria das Provas: Teoria das Provas;
- $\triangleright$  Assistentes interativos de provas (ex: Coq).

Foi usado na demonstração da indecidibilidade de diversos problemas da matemáti
a, antes mesmo dos formalismos baseados em máquinas.

つひひ

#### <span id="page-199-0"></span>Linguagem Lambda

Um λ-termo (também chamado de expressão lambda) é definido de forma indutiva sobre um conjunto de identificadores  $\{x, y, z, u, v...\}$  que representam variáveis: representam variáveis: en el estado en el estado en el estado en el estado en el estado en el estado en el est

- $\blacktriangleright$  Uma variável (também chamada "átomo") é um  $\lambda$ -termo;
- $\blacktriangleright$  Aplicação: se  $M$  e  $N$  são  $\lambda$ -termos, então  $(MN)$  é um  $\lambda$ -termo; representa a aplicação de  $M$  a  $N$ ;
- $\blacktriangleright$  Abstração: se  $M$  é um  $\lambda$ -termo e  $x$  é uma variável, então  $(\lambda x. M)$  é um  $\lambda$ -termo; representa a função que retorna  $M$  com o parâmetro  $x;$

A linguagem lambda é composta por todos os  $\lambda$ -termos que podem ser construídos sobre um certo conjunto de identificadores; trata-se de uma linguagem com apenas dois operadores ou "comandos": aplicação de função à argumentos (chamada de função) e abstração (definição de função).

∢ □ ▶ ⊣ 何 ▶ ·

#### <span id="page-200-0"></span>**Gramática**

$$
V \rightarrow u|v|x|y|z|w|...
$$
  
\n
$$
T \rightarrow V
$$
  
\n
$$
T \rightarrow (TT)
$$
  
\n
$$
T \rightarrow (\lambda V.T)
$$

Þ  $\prec$  $\rightarrow$ 

**K ロト K 部 ト K** 

Ε

 $299$ 

#### <span id="page-201-0"></span>**Exemplos**

São exemplos de  $\lambda$ -termos:

 $\blacktriangleright$  x

- $\blacktriangleright$  (xy)
- $\blacktriangleright$   $(\lambda x.(xy))$
- $\blacktriangleright$   $((\lambda y.y)(\lambda x.(xy)))$
- $\blacktriangleright$   $(x(\lambda x.(\lambda x.x)))$
- $\blacktriangleright$   $(\lambda x.(yz))$

4 0 8

 $\mathbf{p}_i$ 

重

 $298$ 

#### <span id="page-202-0"></span>Associatividade e precedência

Para reduzir a quantidade de parênteses, são usadas as seguintes onvenções:

- ▶ Aplicações tem prioridade sobre abstrações;
- ▶ Aplicações são associativas à esquerda;
- ▶ Abstrações são associativas à direita.

Por exemplo:

- $\blacktriangleright \lambda x.PQ$  denota  $(\lambda x.(PQ))$  e não  $((\lambda x.P)Q);$
- $\blacktriangleright MNPQ$  denota  $(((MN)P)Q)$  e não  $(M(N(PQ))))$ ;
- $\blacktriangleright \lambda xyz.M$  denota  $(\lambda x.(\lambda y.(\lambda z.M)))$

O símbolo $\equiv$ é usado para denotar a equivalência sintática de  $\lambda$ -termos.

#### <span id="page-203-0"></span>**Exemplos**

- $\rightarrow xyz(yx) \equiv (((xy)z)(yx))$
- $\blacktriangleright \lambda x.(uxy) \equiv (\lambda x.((ux)y))$
- $\blacktriangleright \lambda u. u(\lambda x. y) \equiv (\lambda u.(u(\lambda x. y)))$
- $\blacktriangleright (\lambda u.vuu)zy \equiv (((\lambda u.((vu)u))z)y)$
- $u(x(yz)(\lambda v.vy)) \equiv (((ux)(yz))(\lambda v.(vy)))$
- $\blacktriangleright (\lambda xyz.xz(yz))uvw \equiv (\lambda x.(\lambda y.(\lambda z.((xz)(yz)))))u)v)w$

4 0 8

∍

#### <span id="page-204-0"></span>Redução-β

Um termo da forma:

 $(\lambda x.M)N$ 

 $\acute{\text{e}}$  chamado  $\beta$ -redex, e o termo correspondente:

 $[N/x]$ M

é chamado o seu *contractum*. Se um termo  $P$  contém uma ocorrência de  $(\lambda x. M)N$  e a mesma é substituída por  $[N/x]M$ , gerando  $P'$ , diz-se que que ocorrência redex em  $P$  foi *contraída* e que  $P$   $\beta$ -contrai para  $P',$ denotado:

 $P \rhd_{1\beta} P'$ .

つひひ

<span id="page-205-0"></span>Se um termo  $P$  pode ser convertido em um termo  $Q$  através de um número finito de reduções- $\beta$  e conversões- $\alpha$ , diz-se que  $P$   $\beta$ -reduz para  $Q$ , denotado:

 $P \rhd_{\beta} Q$ .

 $\leftarrow$   $\Box$ 

#### <span id="page-206-0"></span>Forma normal

- $\blacktriangleright$  Um termo  $Q$  que não possui nenhuma redução- $\beta$  é chamado de *forma* normal- $\beta$ ;
- $\blacktriangleright$  Se um termo  $P$  reduz- $\beta$  para um termo  $Q$  na forma normal- $\beta$ , então diz-se que  $Q$  é uma formal normal- $\beta$  de  $P$ .

#### <span id="page-207-0"></span>Interpretação

Expressão lambda:

► Representa um programa, um algoritmo, um procedimento para produzir um resultado;

Redução- $\beta$  :

► Representa uma computação, a passagem de um estado de um programa para o estado seguinte, dentro do pro
esso de geração de um resultado

Forma normal

► Representa um resultado de uma computação, um valor que não é passível de novas simplificações ou elaborações.

 $\Omega$ 

#### <span id="page-208-0"></span>Teorema de Church-Rosser para  $\rhd$ <sub>β</sub>

Se  $P \rhd_{\beta} M$  e  $P \rhd_{\beta} N$ , então existe um termo  $T$  tal que:

 $M \rhd_{\beta} T$  e  $N \rhd_{\beta} T$ .

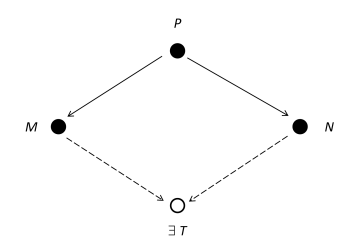

 $\blacksquare$ 

 $2Q$ 

#### <span id="page-209-0"></span>Teorema de Church-Rosser para  $\rhd$ <sub>β</sub>

- A redução- $\beta$  é confluente. Consequências:
	- ► Uma computação no Cálculo Lambda não pode produzir dois ou mais Uma omputação no Cál
	ulo Lambda não pode produzir dois ou mais resultados diferentes: resultados diferentes;
	- ► Duas ou mais reduções de um mesmo termo produzem a mesma forma normal (o resultado da computação independe do caminho escolhido).

#### $\blacktriangleright$  Exemplo:

 $P \equiv (\lambda u.v)L$  reduz para  $M \equiv v$  e também para  $N \equiv (\lambda u.v)(Lyy)$ . No entanto, tanto  $M$  quanto  $N$  reduzem para  $T\equiv v$ .

 $\Omega$ 

#### <span id="page-210-0"></span>Definição

Um termo P é dito " $\beta$ -igual" ou " $\beta$ -conversível" a um termo  $Q$ , denotado  $P =_{\beta} Q$  se e somente se  $Q$  puder ser obtido a partir de  $P$  por uma seqüência finita (eventualmente vazia) de contrações- $\beta$ , contrações- $\beta$ reversas e mudanças de variáveis ligadas.

Ou seja,  $P =_{\beta} Q$  se e somente se existir  $P_0, ..., P_n (n \geq 0)$  tal que:

$$
(\forall i\leq n-1), (P_i \rhd_{1\beta} P_{i+1}) \text{ ou } (P_{i+1} \rhd_{1\beta} P_i) \text{ ou } (P_i \equiv_\alpha P_{i+1}),
$$

$$
P_0 \equiv P,
$$
  

$$
P_n \equiv Q.
$$

つへへ

#### <span id="page-211-0"></span>Lemas

$$
\underline{\mathsf{Lema}}: P =_{\beta} Q, P \equiv_{\alpha} P', Q \equiv_{\alpha} Q' \Rightarrow P' =_{\beta} Q'
$$

Lema:  $M =_{\beta} M', N =_{\beta} N' \Rightarrow [N/x]M =_{\beta} [N'/x]M'.$ 

Mar
us Ramos (UNIVASF) [Provadores](#page-0-0) de Teoremas 27/11/2018 212 / 288

メロメ メ母メ メ君メ メ君メー

重

 $298$ 

#### <span id="page-212-0"></span>'Teorema de Church-Rosser para  $=_\beta$

Se  $P =_{\beta} Q$ , então existe um termo  $T$  tal que:

 $P \rhd_{\beta} T$  e  $Q \rhd_{\beta} T$ .

Dois termos  $β$ -conversíveis representam a mesma operação, uma vez que ambos podem ser reduzidos para o mesmo termo.

<span id="page-213-0"></span><u>Corolário</u>: Se  $P =_{\beta} Q$  e  $Q$  é uma forma normal- $\beta$ , então  $P \rhd_{\beta} Q$ 

<u>Corolário</u>: Se  $P =_{\beta} Q$ , então ambos  $P$  e  $Q$  possuem a mesma forma normal- $\beta$  ou então nenhum dos dois possui nenhuma forma normal- $\beta$ .

Corolário: Se P e Q são formas normais- $\beta$  e  $P =_{\beta} Q$ , então  $P \equiv_{\alpha} Q$ .

<u>Corolário</u> (*unicidade da forma normal*): Um termo é β-igual a no máximo uma forma normal- $\beta$ , a menos de mudanças de variáveis ligadas.

 $QQQ$ 

# <span id="page-214-0"></span>Apli
ações

São inúmeras as apli
ações do Cál
ulo Lambda:

- $\blacktriangleright$  Representação de tipos numéricos (por exemplo números naturais) e suas operações;
- $\blacktriangleright$ Representação do tipo booleano e suas operações;
- $\blacksquare$ Representação de tipos agregados;
- ◮ Representação de omputação de uma forma geral;
- ◮ Modelagem de linguagens funcionais;
- $\blacktriangleright$  etc.

 $\Omega$ 

# <span id="page-215-0"></span>Teoria: Cálculo Lambda Tipado

4 0 3

闹  $\mathbf{p}$  ∍

É

 $2Q$
### <span id="page-216-0"></span>Characteristics

- $\triangleright$  Created by Church to avoid the inconsistencies of the untyped version;
- $\blacktriangleright$  Type tags are associated to lambda terms;
- $\blacktriangleright$  Variables have base types  $(x:\sigma)$ ;
- $\triangleright$  Abstractions and applications create new types accordingly;
- $\blacktriangleright$  Types must match;
- Less powerful model of computation;
- $\triangleright$  Type systems for programming languages;
- $\blacktriangleright$  Equality of terms is decidable;
- Strongly normalizing (all computations terminate);
- $\triangleright$   $(\lambda x. xx)(\lambda x. xx)$  and  $(\lambda x. xx)(\lambda x. xx)$  are not terms of the typed lambda calculus.

つひひ

-288

## <span id="page-217-0"></span>Problems

Some omputations may not terminate:

$$
(\lambda x.xx)(\lambda x.xx) \quad \rhd_{\beta} \quad [(\lambda x.xx)/x](xx) \equiv (\lambda x.xx)(\lambda x.xx)
$$

$$
\rhd_{\beta} \quad [(\lambda x.xx)/x](xx) \equiv (\lambda x.xx)(\lambda x.xx)
$$

$$
\rhd_{\beta} \quad [(\lambda x.xx)/x](xx) \equiv (\lambda x.xx)(\lambda x.xx)
$$

$$
\dots \quad etc.
$$

$$
(\lambda x.xxy)(\lambda x.xxy) \quad \rhd_{\beta} \quad (\lambda x.xxy)(\lambda x.xxy) \quad y
$$

$$
(\lambda x.xxy)(\lambda x.xxy) \quad \rhd_{\beta} \quad (\lambda x.xxy)(\lambda x.xxy) \quad y
$$

$$
(\lambda x.xxy)(\lambda x.xxy) \quad \rhd_{\beta} \quad (\lambda x.xxy)(\lambda x.xxy) \quad y
$$

$$
\dots \quad etc.
$$

**D** 

4 0 8

同  $\mathbf{p}$  È

# <span id="page-218-0"></span>Inference rules for implication  $(\Rightarrow)$

Introduction:

$$
[x : a]
$$
  
...  

$$
y : b
$$
  

$$
\lambda x^a.y : a \Rightarrow b
$$
  
 $(\Rightarrow I)$ 

Elimination:

$$
\frac{\lambda x^a \cdot y : a \Rightarrow b \qquad z : a}{[z/x](\lambda x^a \cdot y) : b} \; (\Rightarrow E)
$$

Marcus Ramos (UNIVASF)

4 0 3

∍  $27/11/2018$  $219 / 288$ 

**D** 

重

# <span id="page-219-0"></span>Example 1

$$
\frac{x: a \Rightarrow (b \Rightarrow c) \qquad z: a}{xz: b \Rightarrow c} \qquad \qquad y: b
$$
\n
$$
\frac{xy: c}{\lambda z^a . xzy : (a \Rightarrow c)} \qquad \qquad (\Rightarrow I)
$$
\n
$$
\frac{\lambda y^b . \lambda z^a . xzy : (b \Rightarrow (a \Rightarrow c))}{\lambda y^b . \lambda z^a . xzy : (b \Rightarrow (a \Rightarrow c))} \qquad \qquad (\Rightarrow I)
$$
\n
$$
\lambda x^{a \Rightarrow (b \Rightarrow c)} . \lambda y^b . \lambda z^a . xzy : (a \Rightarrow (b \Rightarrow c)) \Rightarrow (b \Rightarrow (a \Rightarrow c)) \qquad \qquad (\Rightarrow I)
$$

Mar
us Ramos (UNIVASF) [Provadores](#page-0-0) de Teoremas 27/11/2018 220 / 288

目

 $299$ 

重き メモチ

(ロ) ( d ) →

# <span id="page-220-0"></span>Inference rules for conjunction  $(\wedge)$

Introduction:

$$
\frac{x:a\quad y:b}{\overline{conj}\,x\,y:a\wedge b}\;(\wedge I)
$$

Elimination 1:

$$
\frac{z: a \wedge b}{\overline{first}\,z: a} \; (\wedge E_1)
$$

Elimination 2:

$$
\frac{z: a \wedge b}{second \, z:b} \; (\wedge E_2)
$$

 $\blacksquare$ 

Mar
us Ramos (UNIVASF) [Provadores](#page-0-0) de Teoremas 27/11/2018 221 / 288

4 0 8

É

# <span id="page-221-0"></span>Example 2

$$
\frac{x: a \wedge b}{\overbrace{\text{second } x:b}} \quad \frac{x: a \wedge b}{\overbrace{\text{first } x:a}} \quad (\wedge E_1)
$$
\n
$$
\overbrace{\text{conj}(\overbrace{\text{second } x)(\overline{\text{first } x): b \wedge a}}^{(\wedge E_1)} \quad (\wedge I)} \quad (\wedge I)
$$
\n
$$
\lambda x^{a \wedge b}.\overline{\text{conj}(\overbrace{\text{second } x)(\overline{\text{first } x): (a \wedge b) \Rightarrow (b \wedge a)}} \quad (\Rightarrow I)
$$

Mar
us Ramos (UNIVASF) [Provadores](#page-0-0) de Teoremas 27/11/2018 222 / 288

÷

目

 $299$ 

重き メモチ

(ロ) ( d ) →

## <span id="page-222-0"></span>Inference rules for disjunction  $(\vee)$

#### Introduction 1:

$$
\frac{x: a}{\overline{inl}\, x: a\vee b} \, (\vee I_1)
$$

Introduction 2:

$$
\frac{y:b}{\overline{inv}\,y:a\vee b} \,(\vee I_2)
$$

Mar
us Ramos (UNIVASF) [Provadores](#page-0-0) de Teoremas 27/11/2018 223 / 288

≃

4 0 8

重

# <span id="page-223-0"></span>Inference rules for disjunction  $(\vee)$

Elimination:

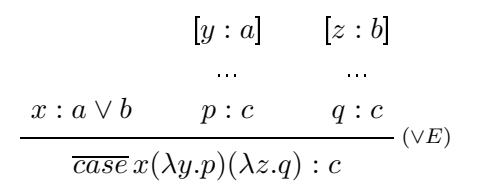

Mar
us Ramos (UNIVASF) [Provadores](#page-0-0) de Teoremas 27/11/2018 224 / 288

э

4 0 8

 $\leftarrow$   $\leftarrow$   $\leftarrow$   $\leftarrow$ 

重

# <span id="page-224-0"></span>Example 3

$$
[x : a] \qquad \frac{[y : a \wedge b]}{first y : a} \qquad (\wedge E_1)
$$
\n
$$
\frac{p : a \vee (a \wedge b) \qquad x : a \qquad \overline{first y : a} \qquad (\wedge E_1)}{\overline{case} p (\lambda x.x)(\lambda y.\overline{first y}) : a} \qquad (\vee E)
$$
\n
$$
\lambda p^{a \vee (a \wedge b)}.\overline{(\overline{case} p (\lambda x.x)(\lambda y.\overline{first y})) : (a \vee (a \wedge b)) \Rightarrow a} \qquad (\Rightarrow I)
$$

Mar
us Ramos (UNIVASF) [Provadores](#page-0-0) de Teoremas 27/11/2018 225 / 288

目

 $299$ 

重き メモチ

(ロ) ( d ) →

# <span id="page-225-0"></span>Inference rules for false  $(\perp)$

Introduction:

No rule.

Elimination (ex falso quodlibet):

$$
\frac{x:\bot}{\lambda\bot.x^{\bot}:P}(\bot E)
$$

Marcus Ramos (UNIVASF)

Provadores de Teoremas

 $27/11/2018$ 

4 0 8

重

 $298$ 

 $226 / 288$ 

# <span id="page-226-0"></span>Inference rules for negation  $(\neg)$

Introduction (same as implication introduction):

$$
x : A
$$
  
...  

$$
f : \bot
$$
  

$$
\lambda x^{A} . f : \neg A
$$
  
 $(\neg I, \text{ same as } \Rightarrow I)$ 

Elimination (same as implication elimination):

$$
\cfrac{x:A \qquad y:\neg A}{yx:\bot} \left(\neg E\text{, same as }\Rightarrow E\right)
$$

Mar
us Ramos (UNIVASF) [Provadores](#page-0-0) de Teoremas 27/11/2018 227 / 288

4 0 8

 $\Omega$ 

### <span id="page-227-0"></span>Example 4

$$
x : a \Rightarrow b \qquad y : a
$$
  

$$
xy : b \qquad z : \neg b
$$
  

$$
z(xy) : \bot
$$
  

$$
\overline{\lambda y^a \cdot z(xy) : \neg a} \qquad (\Rightarrow I)
$$
  

$$
\overline{\lambda z^{\neg b} \cdot \lambda y^a \cdot z(xy) : \neg b \Rightarrow \neg a} \qquad (\Rightarrow I)
$$
  

$$
\overline{\lambda x^{a \Rightarrow b} \cdot \lambda z^{\neg b} \cdot \lambda y^a \cdot z(xy) : (a \Rightarrow b) \Rightarrow (\neg b \Rightarrow \neg a)} \qquad (\Rightarrow I)
$$

Mar
us Ramos (UNIVASF) [Provadores](#page-0-0) de Teoremas 27/11/2018 228 / 288

目

 $299$ 

重き メモチ

(ロ) ( d ) →

# <span id="page-228-0"></span>Inference rules for universal quantifier  $(\forall)$

Introduction:

$$
[x : A]
$$
  
...  

$$
p : P(x)
$$
  

$$
\lambda x^{A} . p : \forall x . P(x) \quad (\forall I)
$$

Elimination:

$$
\frac{a:A \quad f:\forall x.P(x)}{fa:[a/x]P} \, (\forall E)
$$

Mar
us Ramos (UNIVASF) [Provadores](#page-0-0) de Teoremas 27/11/2018 229 / 288

4 0 8

É

# <span id="page-229-0"></span>Inference rules for existential quantifier  $(\exists)$

Introduction:

$$
\frac{a:D \ f(a):P(a)}{\varepsilon x.(f(x),a)) : \exists x.P(x)} \; (\exists I)
$$

Elimination:

$$
[t : D, g(t) : P(t)]
$$
  
...  

$$
r : \exists x.P(x) \qquad h(t,g) : C
$$
  

$$
E(r, \lambda g. \lambda t.h(t,g)) : C
$$

Mar
us Ramos (UNIVASF) [Provadores](#page-0-0) de Teoremas 27/11/2018 230 / 288

4 0 8

É

### <span id="page-230-0"></span>Example 5

$$
\begin{array}{ccc}\nt: D & r: \forall x. R(x, x) \\
\hline\n & \downarrow t: D & \downarrow t: D \\
\hline\n & \varepsilon y. (ry, t): \exists y. R(t, y) & \downarrow t: D \\
\hline\n & \lambda t. \varepsilon y. (ry, t): \forall t. \exists y. R(t, y) & \downarrow t\n\end{array} \quad \begin{array}{c}\n\text{(31)} \\
\text{(41)} \\
\hline\n\end{array}
$$
\n
$$
\begin{array}{c}\n\lambda r. \lambda t. \varepsilon y. (ry, t): \forall x. R(x, x) \Rightarrow \forall t. \exists y. R(t, y) \\
\hline\n\end{array} \quad (\Rightarrow I)
$$

Mar
us Ramos (UNIVASF) [Provadores](#page-0-0) de Teoremas 27/11/2018 231 / 288

重き メモチ

Ε

 $299$ 

**K ロ ⊁ K 伊 ⊁ K** 

# <span id="page-231-0"></span>Teoria: Correspondência de Curry-Howard

Mar
us Ramos (UNIVASF) [Provadores](#page-0-0) de Teoremas 27/11/2018 232 / 288

4 0 8

 $QQ$ 

Ξ

### <span id="page-232-0"></span>Reasoning  $\times$  Computing

Mathematics is all about:

- $\triangleright$  Reasoning;
- $\triangleright$  Computing.

For long time considered as separate areas; even today, ignored by many. Any relation there?

4 0 8

 $QQ$ 

### <span id="page-233-0"></span>Reasoning  $\times$  Computing

- **YES**, according to the Curry-Howard Isomorphism.
	- There is a direct relationship between reasoning (as expressed by first-order logic and natural deduction) and computing (as expressed by the typed lambda calculus);
	- $\triangleright$  Proofs-as-programs or Propositions-as-types notions;
	- First observed by (Haskell) Curry in 1934, later developed and extended by Curry in 1958 and William Howard in 1969;

つひひ

### <span id="page-234-0"></span>Reasoning  $\times$  Computing

- $\triangleright$  This has many important consequences as is the basis of modern software development and computer assisted theorem proofing:
	- Reasoning principles and techniques can be brought into software development;
	- Computing (idem) can be used in theorem proving.
- In the simply typed lambda calculus, the function operator  $(\rightarrow)$ corresponds to the implication connective  $(\Rightarrow)$ ; correspondences also exist for other operators

 $\Omega$ 

# <span id="page-235-0"></span>The Isomorphism

#### General picture:

Proofs Theorems

Programs Types

4 0 3

闹 × È

Teoria Correspondência de Curry-Howard

### <span id="page-236-0"></span>Proofs & Theorems

#### First of all:

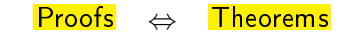

Programs Types

 $\leftarrow$   $\Box$ 

闹  $\mathbf{p}$ 

Mar
us Ramos (UNIVASF) [Provadores](#page-0-0) de Teoremas 27/11/2018 237 / 288

Þ **D** 

×

È

#### <span id="page-237-0"></span>Proof:

$$
\frac{a \Rightarrow (b \Rightarrow c) \qquad a}{b \Rightarrow c} \qquad \Rightarrow E)
$$
\n
$$
\frac{c}{a \Rightarrow c} \qquad \Rightarrow I)
$$
\n
$$
\frac{c}{b \Rightarrow (a \Rightarrow c)} \qquad \Rightarrow I)
$$
\n
$$
(a \Rightarrow (b \Rightarrow c)) \Rightarrow (b \Rightarrow (a \Rightarrow c)) \qquad \Rightarrow I)
$$

Theorem:

$$
(a \Rightarrow (b \Rightarrow c)) \Rightarrow (b \Rightarrow (a \Rightarrow c))
$$

4日下

∢ ⁄ਚ  $\mathbf{p}$  **D** 

重

#### <span id="page-238-0"></span>Proof:

$$
\frac{\frac{a \wedge b}{b} (\wedge E)}{\frac{b \wedge a}{(a \wedge b) \Rightarrow (b \wedge a)} (\wedge I)} \xrightarrow{\quad a \wedge b}{(a \wedge b) \Rightarrow (b \wedge a)} (\Rightarrow I)
$$

Theorem:

$$
(a \wedge b) \Rightarrow (b \wedge a)
$$

4日下

∢ ⁄ਚ  $\mathbf{p}$ ×. **D**  重

<span id="page-239-0"></span>Proof:

$$
\frac{a \vee (a \wedge b)}{a} \frac{[a]}{a} \frac{[a \wedge b]}{(b \vee (a \wedge b))} \xrightarrow{\alpha} (\vee E)}{(a \vee (a \wedge b)) \Rightarrow a} \xrightarrow{(a \vee b)} (b \vee c)
$$

Theorem:

 $(a \vee (a \wedge b)) \Rightarrow a$ 

Mar
us Ramos (UNIVASF) [Provadores](#page-0-0) de Teoremas 27/11/2018 240 / 288

Þ

**D** 

 $\leftarrow$   $\Box$ 

× 一句  $\mathbf{p}_i$ ×. ∍  $\mathbf{p}$  重

<span id="page-240-0"></span>Proof:

$$
\frac{a \Rightarrow b \qquad a \qquad (\Rightarrow E) \qquad \neg b}{b} \qquad (\neg E)
$$

$$
\frac{\frac{\bot}{\neg a} \qquad (\Rightarrow I)}{\neg b \Rightarrow \neg a} \qquad (\Rightarrow I)
$$

$$
(a \Rightarrow b) \Rightarrow (\neg b \Rightarrow \neg a) \qquad (\Rightarrow I)
$$

Theorem:

$$
(a \Rightarrow b) \Rightarrow (\neg b \Rightarrow \neg a)
$$

4日下

∢ ⁄ਚ  $\mathbf{p}$  **D** 

重

#### <span id="page-241-0"></span>Proof:

$$
\frac{t:D \quad r:\forall x.R(x,x)}{rt: R(t,t) \quad t:D}
$$
  
\n
$$
\frac{r}{\forall y.(ry,t): \exists y.R(t,y)} \quad (\exists I)
$$
  
\n
$$
\frac{y.(ry,t): \forall t.\exists y.R(t,y)}{\forall t.\forall y.R(t,y) \quad (\forall I)}
$$
  
\n
$$
\lambda r.\lambda t.\varepsilon y.(ry,t): \forall x.R(x,x) \Rightarrow \forall t.\exists y.R(t,y) \quad (\Rightarrow I)
$$

Theorem:

$$
\forall x. R(x, x) \Rightarrow \forall x. \exists y. R(x, y)
$$

Mar
us Ramos (UNIVASF) [Provadores](#page-0-0) de Teoremas 27/11/2018 242 / 288

J.

4日下

∢ ⁄ਚ  $\mathbf{p}_i$ ×. **D**  重

Teoria Correspondência de Curry-Howard

<span id="page-242-0"></span>Programs & Types

Also:

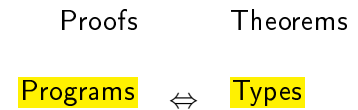

Ξ÷ ×  $27/11/2018$ 243 / 288

◆ ロ ▶ → 伊

 $\mathbf{p}_i$ ×. э  $\mathbf{p}$  重

#### <span id="page-243-0"></span>Program:

$$
\frac{x: a \to (b \to c) \qquad z: a}{xz: b \to c} \xrightarrow[0, x \to c]{} y: b
$$
  
\n
$$
\frac{xzy: c}{\lambda z^a.xzy: (a \to c)} \qquad \xrightarrow[0, x \to c]{} (\to I)
$$
  
\n
$$
\frac{\lambda y^b.\lambda z^a.xzy: (b \to (a \to c))}{\lambda x^{a \to (b \to c)}.\lambda y^b.\lambda z^a.xzy: (a \to (b \to c)) \to (b \to (a \to c))} \to I)
$$
  
\nType:

$$
(a \to (b \to c)) \to (b \to (a \to c))
$$

Mar
us Ramos (UNIVASF) [Provadores](#page-0-0) de Teoremas 27/11/2018 244 / 288

Э× ×

**Kロ ▶ K 伊 ▶** 

×. ∍  $\mathbf{p}$  重

#### <span id="page-244-0"></span>Program:

$$
\frac{x: a \times b}{\frac{\overline{second}\,x:b}{\overline{cond}\,x:b}} \xrightarrow{\begin{subarray}{c} x: a \times b \\ \hline \overline{first}\,x:a \\ \hline \overline{conj(\overline{second}\,x)(\overline{first}\,x): b \times a \\ \hline \overline{conj(\overline{second}\,x)(\overline{first}\,x): b \times a \end{subarray}} \xrightarrow{\begin{subarray}{c} ( \times I) \\ (\times I) \end{subarray}} (\rightarrow I)
$$

Type:

$$
(a \times b) \to (b \times a)
$$

**Kロ ▶ K 伊 ▶** 

×. ∍  $\mathbf{p}$ × 重

<span id="page-245-0"></span>Program:

$$
\frac{[x:a]}{p:a+(a\times b)} \quad \frac{[y:a\times b]}{x:a} \quad \frac{[y:a\times b]}{first y:a} \quad (\times E)
$$
\n
$$
\frac{\overline{case}\ p\ (\lambda x.x)(\lambda y.\overline{first}\ y):a}{\lambda p^{a+(a\times b)}.\overline{(\overline{case}\ p\ (\lambda x.x)(\lambda y.\overline{first}\ y)):a} \quad (\to I)}
$$

Type:

$$
(a + (a \times b)) \to a
$$

 $\triangleleft$ 

×. ∍  $\mathbf{p}$ 

**Kロ ▶ K 伊 ▶** 

重

#### <span id="page-246-0"></span>Program:

$$
\frac{x: a \to b \qquad y: a}{xy: b} \xrightarrow{-(\to E)} \qquad z: \neg b
$$
\n
$$
\frac{z(xy): \bot}{\lambda y^a \cdot z(xy): \neg a} \xrightarrow{(-I)} \over{\lambda z^{-b} \cdot \lambda y^a \cdot z(xy): \neg b \to \neg a} \xrightarrow{(-I)} \over{\lambda x^{a \to b} \cdot \lambda z^{-b} \cdot \lambda y^a \cdot z(xy): (a \to b) \to (\neg b \to \neg a)} \xrightarrow{(\to I)}
$$

Type:

$$
(a \to b) \to (\neg b \to \neg a)
$$

**K ロ ▶ K 伊 ▶** 

×. ∍  $\mathbf{p}$ × 重

#### <span id="page-247-0"></span>Program:

$$
\frac{t:D \quad r:\forall x.R(x,x)}{rt: R(t,t)} \xleftarrow{\forall E)} \frac{t:D}{\exists y.R(t,y)} \xleftarrow{\exists y.(ry,t): \exists y.R(t,y)} \xleftarrow{\forall I)} \frac{\exists y.A(t,y)}{\lambda t.\exists y.(ry,t): \forall t.\exists y.R(t,y)} \xleftarrow{\forall I)} \lambda r.\lambda t.\varepsilon y.(ry,t): \forall x.R(x,x) \rightarrow \forall t.\exists y.R(t,y)} \xleftarrow{\forall I} \frac{\forall x.R(t,y)}{\forall x.R(t,y)} \xleftarrow{\forall I} \frac{\forall x.R(t,y)}{\forall x.R(t,y)} \xleftarrow{\forall I} \frac{\forall x.R(t,y)}{\forall x.R(t,y)} \frac{\forall x.R(t,y)}{\forall x.R(t,y)} \xleftarrow{\forall I} \frac{\forall x.R(t,y)}{\forall x.R(t,y)} \frac{\forall x.R(t,y)}{\forall x.R(t,y)} \frac{\forall x.R(t,y)}{\forall x
$$

Type:

$$
\forall x. R(x, x) \rightarrow \forall x. \exists y. R(x, y)
$$

 $\triangleleft$ 

×. ∍  $\mathbf{p}$ 

**Kロ ▶ K 伊 ▶** 

重

# <span id="page-248-0"></span>Theorems & Types

Next, it is easy to observe that:

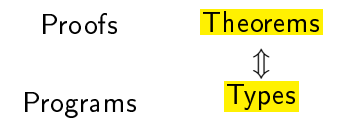

Types (specifications) and Theorems (propositions) share the same syntactic structure.

 $\leftarrow$   $\Box$ 

 $\Omega$ 

### <span id="page-249-0"></span>Theorems & Types Example 1

#### Type or theorem?

Type:

$$
(a \to (b \to c)) \to (b \to (a \to c))
$$

Theorem:

$$
(a \Rightarrow (b \Rightarrow c)) \Rightarrow (b \Rightarrow (a \Rightarrow c))
$$

 $\leftarrow$   $\Box$ 

× 同  $\mathbf{p}$ ×. ∍ **D** × 重

Teoria Correspondência de Curry-Howard

### <span id="page-250-0"></span>Theorems & Types Example 2

#### Type or theorem?

Type:

 $(a \times b) \rightarrow (b \times a)$ 

Theorem:

 $(a \wedge b) \Rightarrow (b \wedge a)$ 

4 0 8

同  $\mathbf{p}_i$ ×. э  $\mathbf{p}$  重

### <span id="page-251-0"></span>Theorems & Types Example 3

#### Type or theorem?

Type:

 $(a + (a \times b)) \rightarrow a$ 

Theorem:

 $(a \vee (a \wedge b)) \Rightarrow a$ 

4 0 8

闹  $\mathbf{p}_i$   $\mathbf{p}$ 

重
### <span id="page-252-0"></span>Theorems & Types Example 4

### Type or theorem?

Type:

$$
(a \to b) \to (\neg b \to \neg a)
$$

Theorem:

$$
(a \Rightarrow b) \Rightarrow (\neg b \Rightarrow \neg a)
$$

Mar
us Ramos (UNIVASF) [Provadores](#page-0-0) de Teoremas 27/11/2018 253 / 288

 $\leftarrow$   $\Box$ 

× 同  $\mathbf{p}$ ×. **D** 

Þ ×

**D** 

重

### <span id="page-253-0"></span>Theorems & Types Example 5

### Type or theorem?

Type:

$$
\forall x. R(x, x) \rightarrow \forall x. \exists y. R(x, y)
$$

Theorem:

$$
\forall x. R(x, x) \Rightarrow \forall x. \exists y. R(x, y)
$$

 $\leftarrow$   $\Box$ 

× 同  $\mathbf{p}$ ×. ∍ **D** × 重

### <span id="page-254-0"></span>The Isomorphism

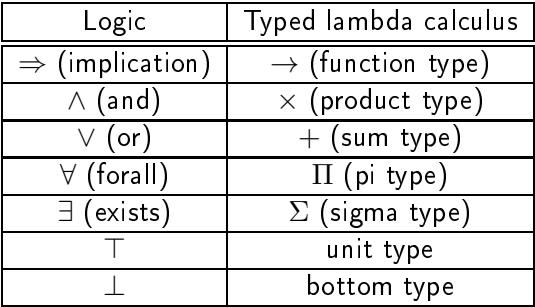

 $\leftarrow$   $\Box$   $\rightarrow$ 

⊣●  $\mathbf{p}_i$ ×. **D**  **D** 

È

### <span id="page-255-0"></span>Proofs & Programs

Finally, the isomorphism extends to:

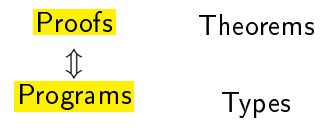

One can be obtained directly from the other:

- From Program to Proof: by eliminating the terms and keeping only the types;
- $\triangleright$  From Proof to Program: by adding the terms with the corresponding types.

#### <span id="page-256-0"></span>Proof:

$$
\frac{a \Rightarrow (b \Rightarrow c) \qquad a}{b \Rightarrow c} \qquad (\Rightarrow E)
$$

$$
\frac{c}{a \Rightarrow c} \qquad (\Rightarrow I)
$$

$$
\frac{c}{b \Rightarrow (a \Rightarrow c)} \qquad (\Rightarrow I)
$$

$$
(a \Rightarrow (b \Rightarrow c)) \Rightarrow (b \Rightarrow (a \Rightarrow c)) \qquad (\Rightarrow I)
$$

Program:

$$
\frac{x: a \to (b \to c) \qquad z: a}{xz: b \to c} \quad (\to E)
$$
\n
$$
\frac{xy: c}{\lambda z^a . xzy : (a \to c)} \quad (\to E)
$$
\n
$$
\frac{xy: c}{\lambda z^a . xzy : (b \to (c))} \quad (\to I)
$$
\n
$$
\lambda x^{a \to (b \to c)} . \lambda y^b . \lambda z^a . xzy : (a \to (b \to c)) \to (b \to (a \to c)) \quad (\to I)
$$

Mar
us Ramos (UNIVASF) [Provadores](#page-0-0) de Teoremas 27/11/2018 257 / 288

**D** 

Þ

× **D** 

 $\leftarrow$   $\Box$ 

∢ ⁄ਚ  $\mathbf{p}_i$ ×. 重

#### <span id="page-257-0"></span>Proof:

$$
\frac{\frac{a \wedge b}{b} \ (\wedge E)}{\frac{b \wedge a}{(a \wedge b) \Rightarrow (b \wedge a)} \ (\wedge I)} \ (\wedge I)
$$

Program:

$$
\frac{x: a \times b}{\frac{\overline{second}\,x:b}{\overline{cond}\,x:b}} \quad (\times E) \qquad \frac{x: a \times b}{\overline{first}\,x:a} \quad (\times E) \n\overline{\overline{conj(\overline{second}\,x)(\overline{first}\,x):b \times a}} \quad (\times I) \n\lambda x^{a \times b}.\overline{\overline{conj(\overline{second}\,x)(\overline{first}\,x):a \times b)} \quad (\to I)
$$

Mar
us Ramos (UNIVASF) [Provadores](#page-0-0) de Teoremas 27/11/2018 258 / 288

Þ J.

◆ ロ ▶ → 伊

 $\mathbf{p}_i$ ×. ∍  $\mathbf{p}$ × 重

<span id="page-258-0"></span>Proof:

$$
\frac{a \vee (a \wedge b)}{a} = \frac{[a] \qquad [a \wedge b]}{a} (\wedge E)
$$

$$
\frac{a}{(a \vee (a \wedge b)) \Rightarrow a} \Rightarrow I) (\vee E)
$$

Program:

$$
\frac{p: a + (a \times b)}{x: a} \quad \frac{[y: a \times b]}{first y: a} \quad (\times E)
$$
\n
$$
\frac{\overline{p: a + (a \times b)} \quad x: a}{\overline{case}\, p\,(\lambda x.x)(\lambda y.first y): a} \quad (+E)
$$
\n
$$
\lambda p^{a + (a \times b)} \cdot (\overline{case}\, p\,(\lambda x.x)(\lambda y.first y)) : (a + (a \times b)) \to a} \quad (\to I)
$$

 $\leftarrow$   $\Box$ 

× 同  $\mathbf{p}$  ×

重

-

<span id="page-259-0"></span>Proof:

$$
\frac{a \Rightarrow b \qquad a \qquad (\Rightarrow E) \qquad \frac{}{\neg b} \qquad (\neg E)
$$

$$
\frac{\frac{}{\neg a} \qquad (\Rightarrow I)}{\neg b \Rightarrow \neg a} \qquad (\Rightarrow I)
$$

$$
\frac{}{\neg b \Rightarrow \neg a} \qquad (\Rightarrow I)
$$

Program:

$$
\frac{x: a \to b \qquad y: a}{xy:b} \quad (\to E)
$$
\n
$$
\frac{z(xy): \bot}{\lambda y^a \cdot z(xy): -a} \quad (\to E)
$$
\n
$$
\frac{\lambda y^a \cdot z(xy): -a}{\lambda z^{-b} \cdot \lambda y^a \cdot z(xy): -b \to -a} \quad (\to I)
$$
\n
$$
\frac{\lambda x^{a \to b} \cdot \lambda z^{-b} \cdot \lambda y^a \cdot z(xy): (-b \to -a)}{\lambda x^{a \to b} \cdot \lambda z^{-b} \cdot \lambda y^a \cdot z(xy): (-a \to b) \to (-b \to -a)} \quad (\to I)
$$

Mar
us Ramos (UNIVASF) [Provadores](#page-0-0) de Teoremas 27/11/2018 260 / 288

×. **D** 

4日下

⊣●  $\mathbf{p}_i$  重

Þ J.

×

<span id="page-260-0"></span>

$$
\frac{\forall x. R(x, x)}{R(x, x)} \quad (\forall E)
$$
  
\n
$$
\frac{\exists y. R(x, y)}{(\forall x. \exists y. R(x, y))} \quad (\forall I)
$$
  
\n
$$
\frac{\forall x. \exists y. R(x, y)}{(\forall x. \exists y. R(x, y))} \quad (\Rightarrow I)
$$

Program:

$$
\begin{array}{cc}\nt: D & r: \forall x. R(x, x) \\
\hline\nrt: R(t, t) & t: D \\
\hline\n\end{array} \quad \begin{array}{c}\n\text{(} \forall E) \\
\hline\n\end{array} \quad \begin{array}{c}\n\text{(} \exists I) \\
\hline\n\end{array} \\
\hline\n\text{(} \exists y. (ry, t): \exists y. R(t, y) \\
\hline\n\text{(} \forall I) \\
\hline\n\text{(} \lambda t. \exists y. (ry, t): \forall x. R(x, x) \rightarrow \forall t. \exists y. R(t, y) \\
\hline\n\end{array} \quad (\rightarrow I)
$$

4. 0. 3.

⊣●  $\mathbf{p}_i$ ×.

Mar
us Ramos (UNIVASF) [Provadores](#page-0-0) de Teoremas 27/11/2018 261 / 288

Þ

**D** 

### <span id="page-261-0"></span>**Consequences**

- $\blacktriangleright$  To build a program that satisfies a specification (type):
	- Interpret the specification as a theorem (proposition); Interpret the spe
	i
	ation as a theorem (proposition);
	- $\blacktriangleright$  Build a proof tree for this theorem;
	- $\blacktriangleright$  Add terms with the corresponding types.
- ► To build a proof of a theorem:
	- $\blacktriangleright$  Interpret the theorem as a specification;
	- $\blacktriangleright$  Build a program that meets the specification;
	- ▶ Remove the terms from the derivation tree.

### <span id="page-262-0"></span>Consequences

Summary:

- $\triangleright$  To build a program is the same as to build a proof;
- $\blacktriangleright$  To build a proof is the same as to build a program;
- $\blacktriangleright$  To verify a program is the same as to verify a proof,
- > Both verifications can be done via simple and efficient type checking algorithms.

# <span id="page-263-0"></span>Teoria: Teoria de Tipos

**∢ ロ ▶ - ◀ ⑦ ▶** 

×. ∍  $\mathbf{p}$ × 目

 $2Q$ 

## <span id="page-264-0"></span>Definition

A Type Theory is a theory that allows one to assign types to variables and construct complex type expressions. Then, lambda expressions can be onstru
t omplex type expressions. Then, lambda expressions an be derived to meet a certain type, or the type of an existing expression can be derived to meet a ertain type, or the type of an existing expression an be obained by following the theory's inferen
e rules.

- $\blacktriangleright$  Originally developed by Bertrand Russell in the 1910s as a tentative of fixing the paradoxes of set theory ("is the set composed of all sets that are not members of themselves a member of itself?");
- $\blacktriangleright$  The *Simply Typed Lambda Calculus* is a type theory with a single operator  $(\rightarrow)$  and was developed by Church in the 1940s as a tentative of fixing the inconsistencies of the untyped lambda calculus;
- ► Since then it has been extended with many new operators;
- $\blacktriangleright$  Various different type theories exist nowadays;
- $\blacktriangleright$  Martin Löf's Intuitionistic Type Theory is one of the most important.

## <span id="page-265-0"></span>Teoria: Construtivismo e BHK

э

**D** 

 $\mathbf{p}_i$ 

重

### <span id="page-266-0"></span>Constructivism and BHK

- $\blacktriangleright$  Every true proposition must be accompanied by a proof of the validity of the statement; the proof must explain how to build the object that validates the argument (proposition);
- ► Proposed by Brouwer, Heyting and Kolgomorov, the BHK interpretation leaves behind the idea of the truth values of Tarski;
- $\blacktriangleright$   $x : \sigma$  is interpreted as x is a proof of  $\sigma$ ;

## <span id="page-267-0"></span>Constructivism and BHK

A proof of...

- $\blacktriangleright$   $a \Rightarrow b$  is a mapping that creates a proof of b from a proof of  $a$ (fun
tion);
- $\triangleright$   $a \wedge b$  is a proof of a together with a proof of b (pair);
- $\blacktriangleright$  a  $\vee$  b is a proof of a or a proof of b together with an indication of the source (*pair*);
- $\blacktriangleright \forall x:A.P(x)$  is a mapping that creates a proof of  $P(t)$  for every t in A (function);
- $\blacktriangleright \exists x:A.P(x)$  is an object t in A together with a proof of  $P(t)$  (pair).

 $QQ$ 

### <span id="page-268-0"></span>Constructivism and BHK

- ► Constructivism does not use the Law of the Excluded Middle  $(p\vee \neg p)$ or any of its equivalents, that belong to classic logic only:
	- ► Double negation  $\neg(\neg p) \Rightarrow p$ ;
	- ► Proof by contradiction  $(\neg a \Rightarrow b) \land (\neg a \Rightarrow \neg b) \Rightarrow a$ ;
	- ► Peirce's Law  $((p \Rightarrow q) \Rightarrow p) \Rightarrow p$ .
- A constructive proof is said to have computational content, as it is A onstru
tive proof is said to have omputational ontent, as it is possible to "construct" the object that validates the proposition (the proof is a re
ipe for building this obje
t);
- ► A constructive proof enables (computer) code extraction from proofs, thus the interest for it in omputer s
ien
e.

つへへ

### <span id="page-269-0"></span>Constructivism

According to Troelstra:

"... the insistence that mathematical objects are to be constructed (mental constructions) or computed; thus theorems asserting the existence of certain objects should by their proofs give us the means of constructing objects whose existence is being asserted."

つひひ

 $\leftarrow$   $\Box$ 

# <span id="page-270-0"></span>Teoria: Teoria de Tipos Intuicionística de Martin Löf

Mar
us Ramos (UNIVASF) [Provadores](#page-0-0) de Teoremas 27/11/2018 271 / 288

 $QQ$ 

### <span id="page-271-0"></span>Martin Löf's Intuitionistic Type Theory

A constructive type teory based on:

- $\bullet$ First-order logi to represent types and propositions;
- 2 Typed lambda al
ulus to represent programs and theorems.

and stru
tured around the Curry-Howard Isomorphism.

- $\blacktriangleright$  It is a powerful theory for sotware development and interactive theorem proving;
- ▶ Also used as a theory for the foundations of mathematics.

つひひ

 $\leftarrow$   $\Box$ 

# <span id="page-272-0"></span>Teoria: Cálculo de Construções com Definições Indutivas

Mar
us Ramos (UNIVASF) [Provadores](#page-0-0) de Teoremas 27/11/2018 273 / 288

### <span id="page-273-0"></span>General

A richly typed lambda calculus extended with inductive definitions.

- ► Calculus of Constructions developed by Thierry Coquand;
- ◮ Constructive type theory;
- Later extended with inductive definitions:  $\blacktriangleright$  $\mathcal{L}_{\text{max}}$  and  $\mathcal{L}_{\text{max}}$  and  $\mathcal{L}_{\text{max}}$  and  $\mathcal{L}_{\text{max}}$  and  $\mathcal{L}_{\text{max}}$
- ► Used as the mathematical language of the Coq proof assistant

### <span id="page-274-0"></span>Calculus of Constructions

- All logical operators  $(\rightarrow, \wedge, \vee, \neg$  and  $\exists$ ) are defined in terms of the universal quantifier  $(\forall)$ , using "dependent types";
- > Types and programs (terms) have the same syntactical structure;
- ▶ Types have a type themselves (called "Sort");
- Base sorts are " $Prop$ " (the type of propositions) and " $Set$ " (the type of small sets).
- $\blacktriangleright$  Prop : Type(1), Set : Type(1), Type(i) : Type(i+1), i  $\geq 1$ ;
- $S = \{Prop, Set, Type(i) | i \geq 1\}$  is the set of sorts;
- > Various datatypes can be defined (naturals, booleans etc);
- $\triangleright$  Set of typing and conversion rules.

 $QQ$ 

### <span id="page-275-0"></span>Inductive Definitions

Finite definition of infinite sets

- ► "Constructors" define the elements of a set: Constru
tors dene the elements of a set;
- Constructors can be base elements of the set: ◮ Constru
tors an be base elements of the set;
- ◮ Constructors can be a functions that takes set elements and return new set elements
- $\blacktriangleright$  Manipulation is done via "pattern matching" over the inductive definitions.

つひひ

 $\leftarrow$   $\Box$ 

### <span id="page-276-0"></span>Inductive Definitions **Booleans**

{false,true}

Inductive boolean:

- I false: boolean
- true: boolean.

Variable x: boolean Definition f: boolean:= false.

 $QQ$ 

Ξ

4 0 8

### <span id="page-277-0"></span>Inductive Definitions Pattern matching

Booleans:

```
Definition negb (x: bool): bool:=
match x with
 | false => true
 true => false
end.
```
目

### <span id="page-278-0"></span>Inductive Definitions **Naturals**

 $\{0, 1, 2, 3, \ldots\} = \{0, S, 0, S, (S, 0), S, (S, (S, 0)), \ldots\}$ {0, 1, 2, 3, ...} <sup>=</sup> {O, <sup>S</sup> O, <sup>S</sup> (S O), <sup>S</sup> (S (S O)), ...}

Inductive nat:=

- | O: nat <sup>|</sup> O: nat
- | S: nat->nat. <sup>|</sup> S: nat->nat.

Variable y: nat. Definition zero:  $nat := 0$ . Definition one:  $nat := S_0$ . Definition two:  $nat := S$  one.

 $QQ$ 

### <span id="page-279-0"></span>Inductive Definitions Pattern matching

#### Naturals:

```
Definition sub (n: nat): nat :=match n with
  | 0 \Rightarrow 0| O => O
  | S m = > m
  \blacksquare s m \blacksquare m \blacksquare m \blacksquare m \blacksquare m \blacksquare m \blacksquareend.
Fixpoint nat_equal (n1 n2: nat): bool :=
match n1, n2 with
  | O, O => true
  | S m, S n => nat_equal m n
  | 0, S n \Rightarrow false| S m, 0 \Rightarrow false
  | S m, O = 5 m, O = 5 m, O = 5 m, O = 5 m, O = 5 m, O = 5 m, O = 5 m, O = 5 m, O = 5 m, O = 5 m, O = 5 m, O = 5
end.
```
÷.

 $QQ$ 

## <span id="page-280-0"></span>**Conclusões**

Mar
us Ramos (UNIVASF) [Provadores](#page-0-0) de Teoremas 27/11/2018 281 / 288

Þ  $\mathbf{p}$ ×

×. ∍ J.

**Kロ ▶ K 伊 ▶** 

 $298$ 

重

<span id="page-281-0"></span>Provadores de Teoremas são o futuro (e o presente):

- $\blacktriangleright$  Da matemática;
- ▶ Do desenvolvimento de software.

Tanto na industria quanto na academia.

 $\leftarrow$   $\Box$ 

 $QQ$ 

### <span id="page-282-0"></span>Matemática

Principais características do processo:

- ▶ Verificação mecânica de provas;
- ◮ Assistên
ia na onstrução de provas;
- ◮ Reaproveitamento de s
ripts;
- ◮ Repositórios;

Principais benefícios derivados:

- ▶ Produtividade;
- ◮ Correção;
- ► Uniformidade:  $\blacksquare$
- ▶ Agilidade na publicação de originais.

## <span id="page-283-0"></span>Desenvolvimento de Software Certificado

Roteiro básico.

- **O** Escreva as especificações como expressões de tipo; Es
reva as espe
i
ações omo expressões de tipo;
- O Use uma lógica poderosa o suficiente e certifique-se de que a Use uma lógi
a poderosa o su
iente e ertique-se de que a especificação esteja correta; esteja esteja esteja esteja esteja esteja esteja esteja esteja esteja esteja esteja esteja esteja esteja estej
- 3 Interprete a espe
i
ação omo um teorema;
- 4 Construa a prova do teorema usando uma lógi
a onstrutiva;
- $\sim$  050 o provador de teoremas para vermear a prova;
- 6 Converta a prova para um programa de omputador usando o re
urso de extraçao de ódigo.

Uso de métodos matemáticos no lugar de métodos empíricos e subjetivos.

つひひ

### <span id="page-284-0"></span>Certi
ação de Software já Desenvolvido

Roteiro básico

- Construir um termo que represente o programa; Construir um termo que represente o programa;
- 2 Obter a expressão de tipo deste termo;
- 3 Veri
ar se a mesma orresponde à espe
i
ação desejada.

### <span id="page-285-0"></span>Computadores e Matemáti
a

- ▶ Não é fácil mas é muito recompensador;
- ◮ Espero que vo
ês tenham gostado;
- ◮ Me perguntem se quiserem mais referên
ias;
- ◮ Me es
revam se tiverem perguntas ou sugestões;
- $\blacktriangleright$ Me avisem aso planejem trabalhar nesta área.

## Obrigado!

## <span id="page-286-0"></span>**Referências**

Þ **D** 

× ×

**◆ロ → → 伊** 

 $\mathbf{p}$ 

重

<span id="page-287-0"></span>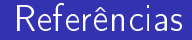

### Estão todas disponíveis na página do nosso grupo de estudos: [Provadores](http://marcusramos.com.br/univasf/provadores/) de Teoremas e suas Apli
ações [http://mar
usramos.
om.br/univasf/provadores/](http://marcusramos.com.br/univasf/provadores/)

 $\leftarrow$   $\Box$ 

 $QQ$